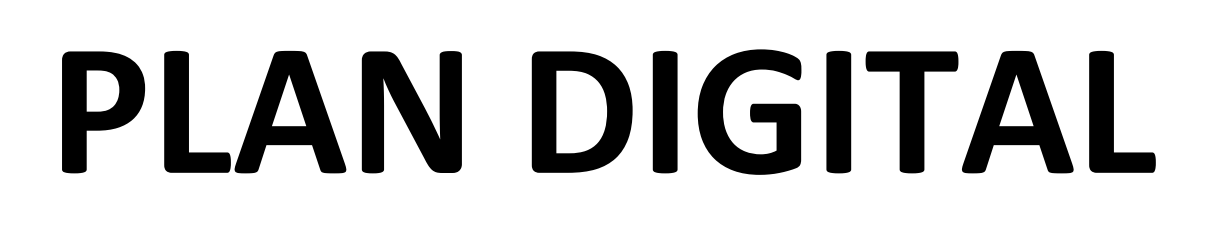

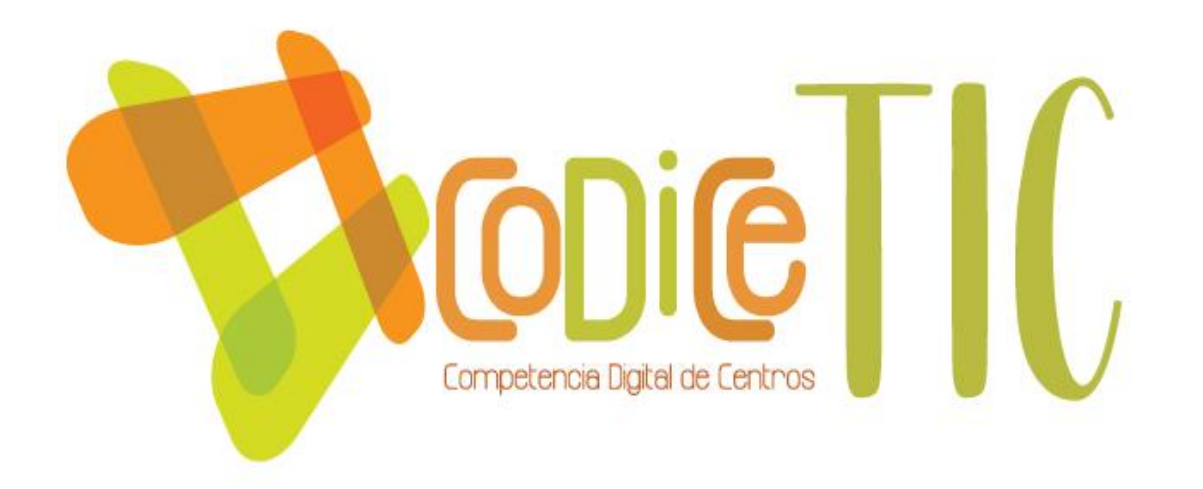

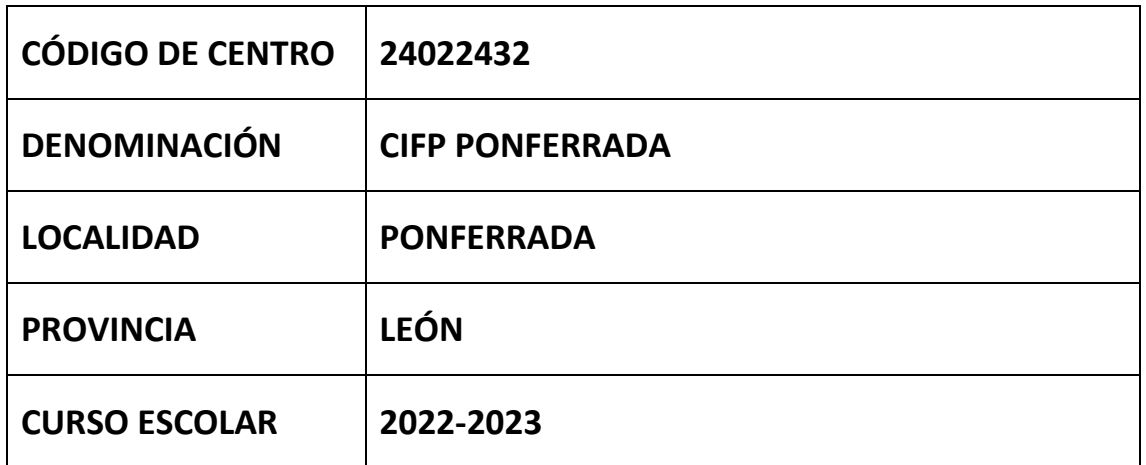

**Programa financiado por el Ministerio de Educación y Formación Profesional y el Mecanismo de Recuperación y Resiliencia (MRR).**

**Programa financiado por la Unión Europea en el marco de dicho Mecanismo.**

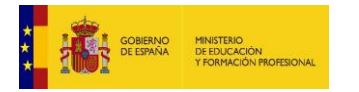

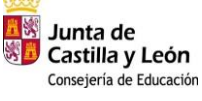

Plan de Recuperación, Transformación y Resiliencia 

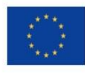

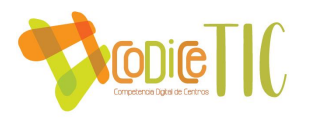

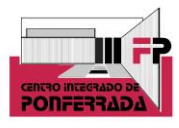

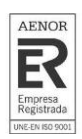

# **INDICE**

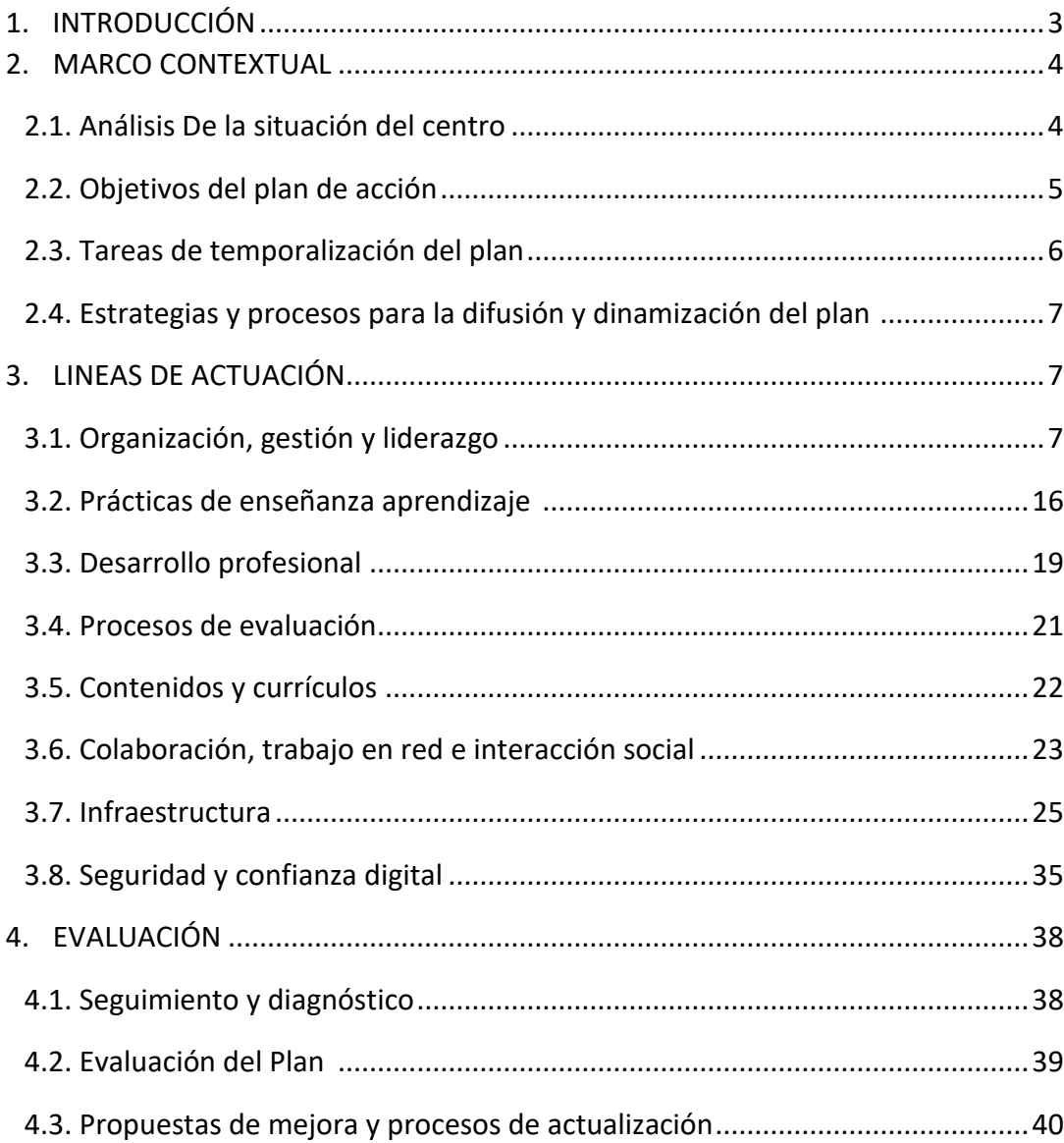

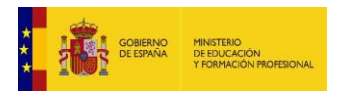

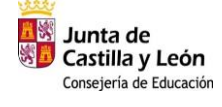

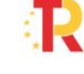

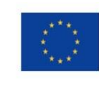

 $\overline{2}$ 

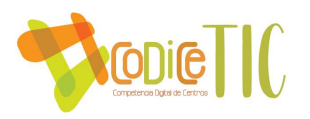

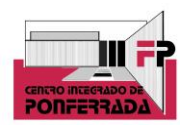

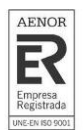

# **1. INTRODUCCIÓN**

## ▪ **Contexto socioeducativo**

El Centro Integrado de Formación Profesional de Ponferrada, se constituye en base al Acuerdo 76/2013 de 10 de octubre, de la Junta de Castilla y León, y por la ORDEN EDU/821/2013 de 14 de octubre, por la que se dispone la puesta en funcionamiento del mismo.

El origen del centro es el Instituto de Secundaria Virgen de la Encina (IESVE), en el que se impartió el primer trimestre del curso 2013-14, y a partir del 8 de enero de 2014, las enseñanzas propias del centro pasaron a impartirse en las nuevas instalaciones situadas en la C/ Monte Medulio de Ponferrada.

La oferta educativa del CIFP de Ponferrada, durante el curso 2022-23, gira entorno a 3 familias profesionales:

- Administración y Gestión
- Imagen y Sonido
- Informática y Comunicaciones

Además de ciclos formativos de grado medio y superior (tanto en la modalidad de presencial como a distancia), el CIFP de Ponferrada también imparte el Curso de Especialización de Audiodescripción y Subtitulación, así como en su caso, los cursos de formación del ECYL, y participa en procesos de acreditación de competencias profesionales que se le asignen.

Dada la especificidad de los ciclos formativos que se ofertan, el entorno del CIFP de Ponferrada, no solo se circunscribe a dicha población, si no que el alumnado procede de toda la comarca del Bierzo, e incluso de otras provincias de la Comunidad (e incluso alumnos de otras Comunidades, para los ciclos de Sonido y Producción de Audiovisuales y Espectáculos).

Dadas las características del alumnado que participa en la oferta formativa, hablamos de una gran heterogeneidad en cuanto a bagaje formativo, pero un porcentaje importante con un interés por las nuevas tecnologías muy reseñable, sobre todo el alumnado enfocado hacia las familias profesionales de Informática e Imagen y Sonido, lo que facilita en gran medida la implantación del presente plan, tanto en el profesorado como en el objetivo fundamental de la misión del CIFP de Ponferrada, la formación de un alumnado competente digitalmente.

## **Justificación y propósitos del Plan**

La Formación Profesional está en pleno proceso de cambio, adaptándose tecnológicamente a las circunstancias y demandas por parte de las empresas. Introducirse en la nueva competencia digital es algo fundamental para toda la comunidad educativa. Se requiere de unos recursos tecnológicos que constantemente están cambiando, lo cual necesita de una alta inversión, tanto en equipos técnicos, como de una constante actualización de los conocimientos TIC por parte de todo el profesorado.

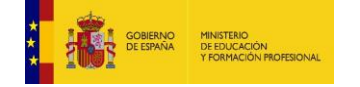

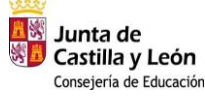

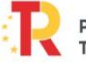

Plan de Recuperación. Transformación y Resiliencia **ERS** THE BANK

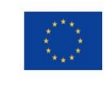

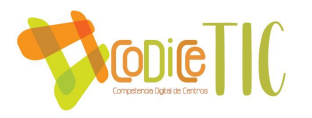

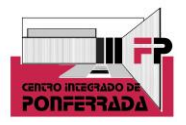

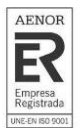

Por lo tanto, este plan TIC no es más que una necesidad de transformación y cambio que ya se está viviendo en toda la sociedad, además de una oportunidad de impulsar e implantar dichas tecnologías en el aula, trabajando así con equipos que los alumnos se van a encontrar en las empresas en un futuro, todo ello acompañado de unas metodologías acordes al uso de determinados dispositivos tecnológicos en auge, en el marco de desarrollo de los procesos de enseñanza-aprendizaje.

En definitiva, se trata de cumplir los ODS propuestos de cara al año 2030. El consumo de energía por el uso de las TIC está avanzando de forma exponencial a nivel mundial, sus emisiones de CO2 se aproximan a las del sector de la aviación. Prácticas como olvidar los cargadores de batería enchufados a la red eléctrica, no cerrar las aplicaciones, mantener los salvapantallas activos o dejar activado permanentemente el Wi-Fi o el Bluetooth contribuyen a disminuir la vida útil de la batería de nuestros equipos y a consumir energía innecesariamente. Las TIC, en el otro lado de la balanza, contribuyen a reducir la huella ecológica en muchos sectores de la actividad humana. En el caso de los centros educativos, prácticas sencillas como sustituir el alto uso del correo electrónico, contribuye a reducir la huella de carbono, y es una práctica sencilla que se puede llegar a implantar. Practica que sería sustituida por ejemplo, por el uso de carpetas compartidas por parte de todo el claustro de profesores.

## **2. MARCO CONTEXTUAL**

# **2.1. Análisis de la situación del centro.**

Como ya hemos indicado previamente, el punto de partida para la realización de este plan TIC, toma como referencia tanto el análisis de la situación del Centro realizado en los últimos años, como punto de partida de nuestro plan estratégico a corto y medio plazo, como del estudio de la encuesta [Selfie,](https://educajcyl-my.sharepoint.com/personal/24022432_educa_jcyl_es/_layouts/15/onedrive.aspx?e=5%3A4d0265f832da44b599f7554191b27606&at=9&FolderCTID=0x0120003960AA58580A6E43B4F3034CAC702F21&id=%2Fpersonal%2F24022432%5Feduca%5Fjcyl%5Fes%2FDocuments%2FCOMPARTIDA%2FJEFATURA%2FCODICE%2F22%2D23%2Fevidencias%2FSchool%5Freport%20SELFIE%2Epdf&parent=%2Fpersonal%2F24022432%5Feduca%5Fjcyl%5Fes%2FDocuments%2FCOMPARTIDA%2FJEFATURA%2FCODICE%2F22%2D23%2Fevidencias) realizada en los dos últimos cursos.

De ella se deduce que nuestro potencial interno (fuerzas), y las oportunidades del entorno, nos ofrecen un punto de arranque muy positivo, sin menospreciar las debilidades que actualmente se presentan reforzadas por las amenazas del entorno que puedan suponer un hándicap para el centro.

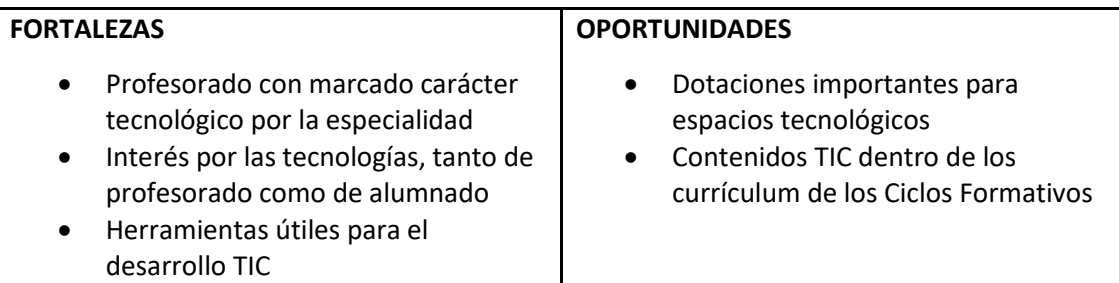

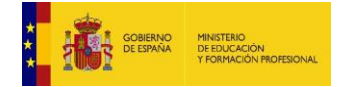

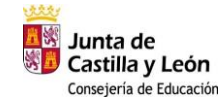

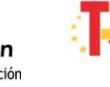

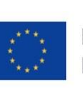

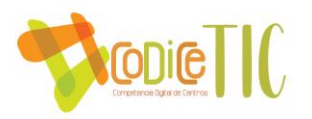

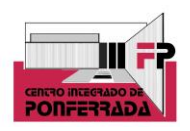

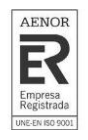

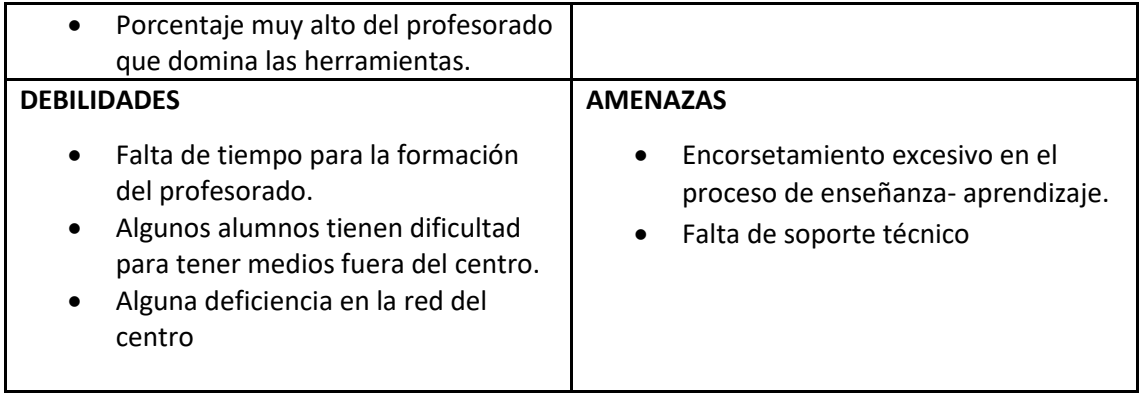

Durante el curso 2021-22, se inició el proyecto de Aulas de Emprendimiento, dotando un espacio en el Centro, además de con todos los medios necesarios para el fin creado, con una pantalla digital, para poder continuar dicho proyecto en el presente curso.

Además, en el curso 2022-23, el centro participa en el proyecto para la implantación del programa Aula ATECA para el desarrollo de aprendizaje activo y colaborativo con realidad mixta (MR), realidad virtual (VR) y medios tecnológicos de conectividad, impresión 3D, etc.

El centro utiliza el correo corporativo como principal herramienta de comunicación entre el Claustro de profesores, así como la plataforma One Drive autorizada por la Junta de Castilla y León, y otras como Moodle, o Microsoft Teams, entre otras.

Con respecto a la capacidad digital docente y de cara a una autorreflexión interna, y a pesar de que siempre puede ser mejorable, dos de las tres Familias Profesionales con las que cuenta el centro son puramente tecnológicas (Imagen y Sonido, e Informática y Comunicaciones), característica que supone una fortaleza en cuanto a la capacidad digital de los docentes del centro. Un gran porcentaje de los profesores del claustro por tanto utilizan softwares específicos en los módulos que imparten dentro de los Ciclos Formativos de dichas Familias Profesionales, incluso enseñando el manejo de los mismos. Queda demostrada así y desde hace años, la integración de las tecnologías en los procesos de enseñanza aprendizaje.

# **2.2. Objetivos del plan de acción**

- **DIMENSIÓN EDUCATIVA** 
	- Despertar el interés, utilizando no solamente el ordenador como medio de investigación, para ampliar conocimientos y elaborar pequeños proyectos a nivel individual y/o colectivo; sino además otros recursos TIC como puedan ser gafas de VR, impresoras 3D, cámaras de video en sus distintas modalidades (DSLR, 360º...), pantallas interactivas, gemelos digitales, etc.

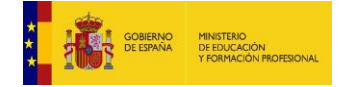

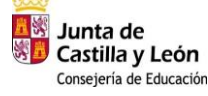

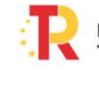

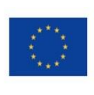

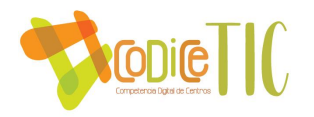

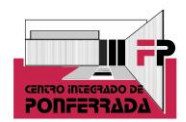

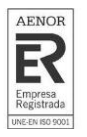

- Trabajar el uso seguro de las tecnologías en los distintos Ciclos Formativos con los que cuenta el centro.
- **DIMENSIÓN ORGANIZATIVA**
	- Dar a conocer a toda la comunidad educativa el Plan TIC y potenciar la comunicación, la participación e implicación de la Comunidad Educativa y su entorno a través de los documentos administrativos, la página Web, las redes sociales del centro, el correo electrónico, etc. en el que se divulgue toda la información referente al Centro y su oferta educativa.
	- Potenciar la utilización de los medios digitales como canal comunicativo entre profesores y alumnos, para la comunicación de posibles incidencias, y para trabajos colaborativos de grupos de profesores, como por ejemplo los departamentos o equipos educativos.
	- Realizar acciones de formación del profesorado en relación con las TIC.

# **DIMENSIÓN TECNOLÓGICA**

- Potenciar la utilización de plataformas educativas (Moodle, Teams, One Drive...).
- Optimizar el uso de recursos tecnológicos del centro.
- Adaptar los espacios del centro en entornos polivalentes

# **2.3. Tareas de temporalización del Plan.**

La Comisión TIC del CIFP Ponferrada está integrada por el equipo directivo del centro. Sus funciones son elaborar el plan TIC de centro y darlo a conocer a toda la comunidad educativa, así como evaluar la aplicación del mismo.

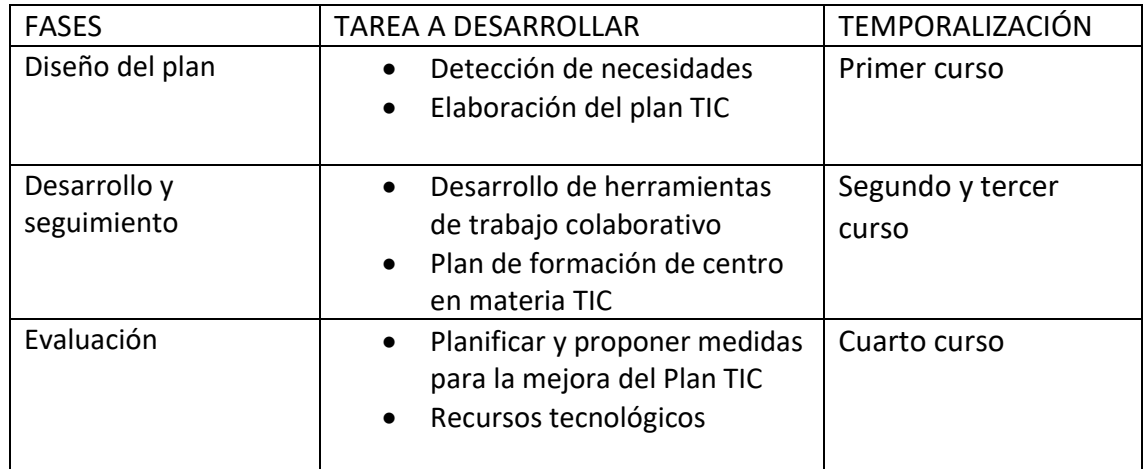

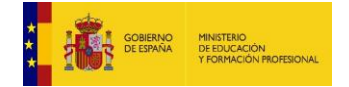

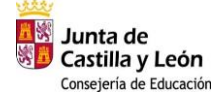

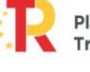

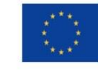

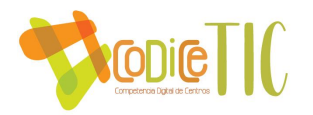

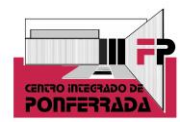

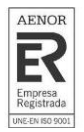

#### **2.4. Estrategias y procesos para la difusión y dinamización del Plan.**

- El plan TIC se da a conocer a toda la comunidad educativa; para ello se cuelga en la página web del centro. Actualmente, la web ya tiene un [apartado denominado](http://cifpponferrada.centros.educa.jcyl.es/sitio/index.cgi?wid_seccion=29&wid_item=107)  [CoDiCe TIC.](http://cifpponferrada.centros.educa.jcyl.es/sitio/index.cgi?wid_seccion=29&wid_item=107)
- En relación a las redes sociales, se sube un enlace que direcciona a la página web del centro, dándolo a conocer a toda la comunidad educativa. En la actualidad, el CIFP de Ponferrada tiene cuenta en Instagram, con más de 500 seguidores, y experimentando un importante incremento en los últimos meses, gracias a la continua actualización de la misma con las diferentes actividades, talleres y noticias que se producen en el centro. Perfil de [Instagram](https://www.instagram.com/cifpponferrada/?hl=es) del centro. Perfil de [twitter](https://mobile.twitter.com/_cifpponferrada) del centro.
- Información en cuanto al plan TIC en la CCG, Claustro de profesores, Consejo Social y reuniones de departamento. Se informa sobre el plan TIC en dichas reuniones, pudiéndose aportar propuestas de mejora del mismo.

## **3. LÍNEAS DE ACTUACIÓN**

## **3.1. Organización, gestión y liderazgo.**

Desde octubre de 2020, el Centro Integrado de Formación Profesional de Ponferrada forma parte de la red de Centros de Castilla y León que han conseguido la certificación como centros de Excelencia Profesional. Los centros de Excelencia Profesional de Castilla y León poseen una serie de parámetros comunes tales como desarrollar proyectos de FP Dual; participar en proyectos de colaboración con empresas del entorno, en el marco del programa Aula-Empresa; o apoyar el emprendimiento con la creación de nuevas empresas o el autoempleo. Estos parámetros han sido establecidos por la Comisión Europea, marcando unos estándares comunes de referencia para todos los centros.

Por otro lado, desde el 1 de agosto de 2019 AENOR ha acreditado el Sistema de Gestión de Calidad del Centro, lo que supone una mejora en toda la gestión y procedimientos tanto educativos como administrativos del centro, estando en constante mejora ya que anualmente tiene lugar una auditoría de los procesos de calidad y del funcionamiento del centro mediante auditorías tanto internas, como externas por parte de AENOR.

Cualquier plan de actuación que se pretenda implantar en cualquier organización educativa, debe contar desde el inicio con un planteamiento organizativo y de gestión en el que los órganos de dirección y coordinación del mismo estén implicados y comprometidos. De igual modo, esta

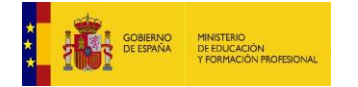

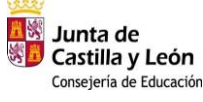

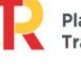

Plan de Recuperación. Transformación y Resiliencia **ERS** THE BANK

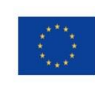

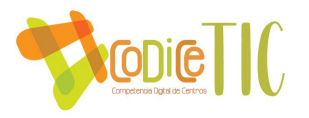

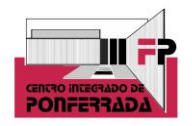

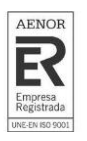

ruta de acción y organización debe quedar plasmada en cuantos documentos y planes instituciones rijan el funcionamiento del mismo.

Se plantean las siguientes líneas de actuación, en cuanto a la organización, gestión y liderazgo del Plan Digital Códice Tic del CIFP DE PONFERRADA:

#### ▪ **Funciones, tareas, responsabilidades y actuaciones temporalizadas.**

#### a) Comisión TIC:

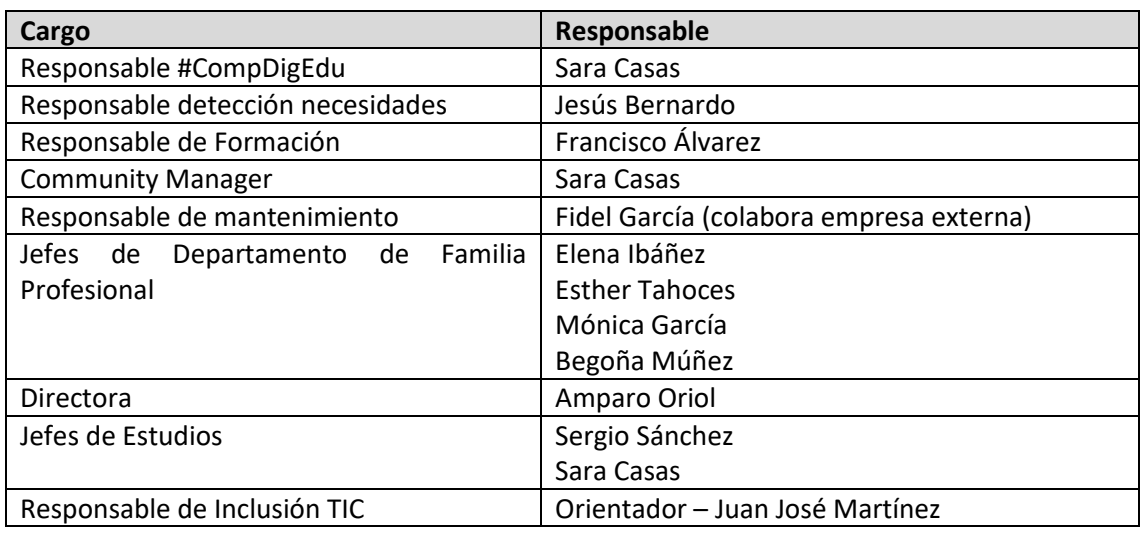

#### b) Funciones, responsabilidades y actuaciones:

La Coordinadora TIC debe ser la responsable final, respaldada por el Equipo Directivo, de realizar las funciones principales que del Plan se deriven, estableciendo las diferentes tareas que cada una de las funciones requiera, a cada uno de los miembros de la comisión. Las principales funciones, serán:

- Coordinar el desarrollo del #CompDigEdu del centro
- Colaborar con el equipo responsable del #CompDigEdu de referencia en su territorio
- Coordinar las acciones que se lleven a cabo de cara a la elaboración y/o Plan Digital del centro

No hay que olvidar que la estrategia de integración de las TIC que se establece tiene un carácter flexible y dinámico, de cara a poderse adaptar al entorno cambiante que se produce en el ámbito educativo, tanto por la situación que se pueden desencadenar, como por las diferentes normativas educativas que se puedan establecer a lo largo del periodo de implantación del Plan.

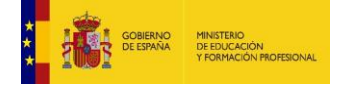

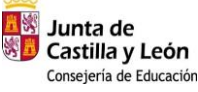

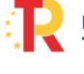

Plan de Recuperación, Transformación y Resiliencia **ERS** THE BANK

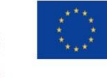

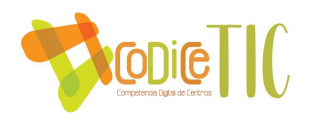

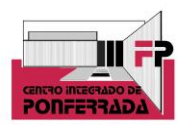

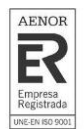

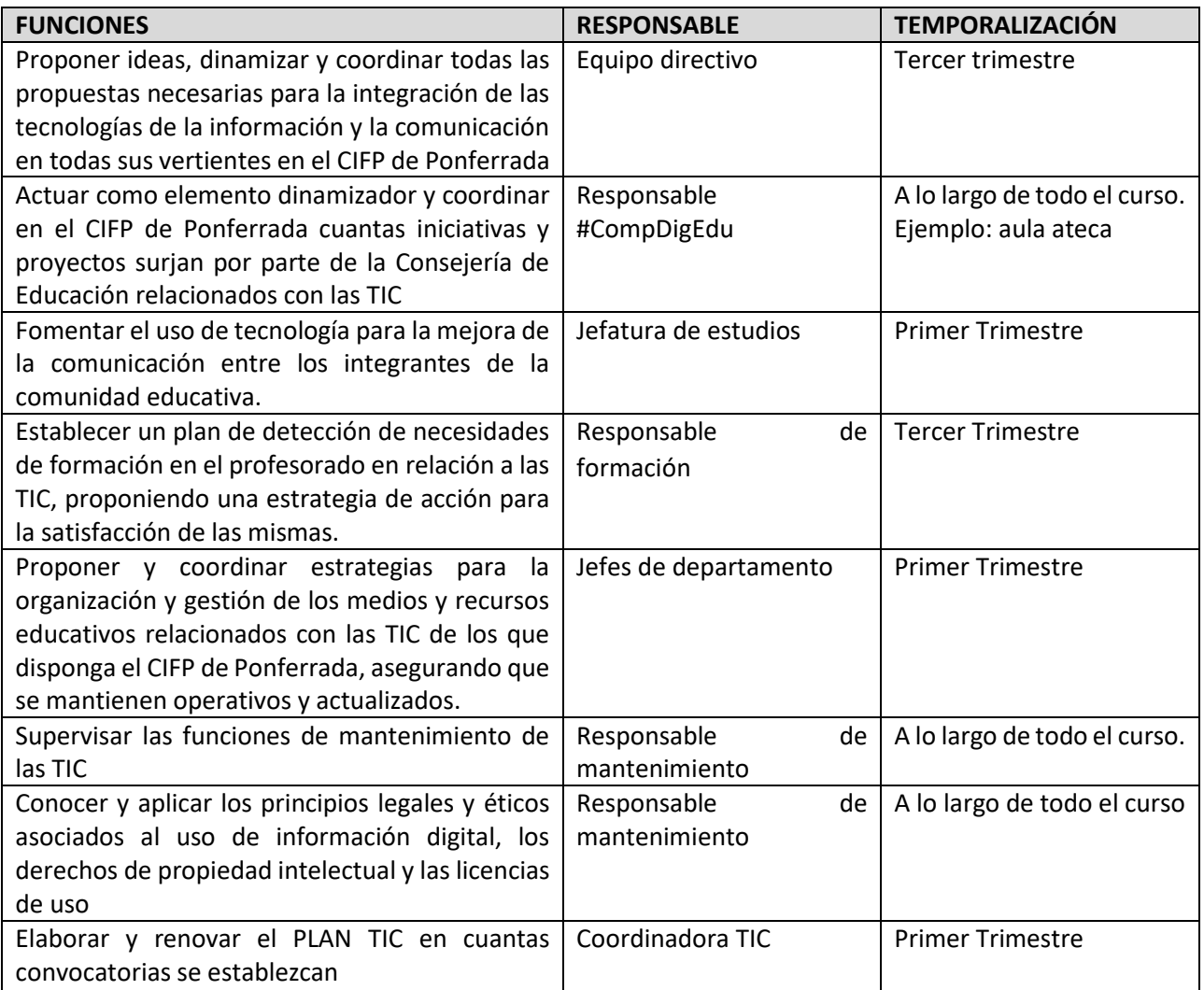

## ▪ **El Plan Digital CoDice TIC en relación con los documentos y planes institucionales :**

De cara a la planificación estratégica del CIFP de Ponferrada, la integración de las tecnologías de la información y la comunicación, las TIC, debe considerarse como un objetivo principal y fundamental tanto a medio como a largo plazo y, por tanto, debe ser un eje vertebrador de todas las acciones que el centro lleve a cabo.

Es por ello que el Plan Digital Codice Tic debe reflejarse, tanto en sus objetivos principales como en sus acciones y temporalización, en todos los documentos y planes institucionales que, bien por normativa legal o por el propio funcionamiento del CIFP de Ponferrada, deban desarrollarse a lo largo del curso escolar.

A continuación, se describe cómo afectará a cada uno de ellos:

o o

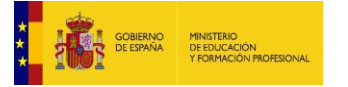

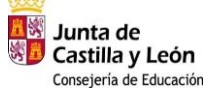

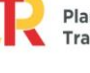

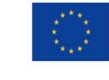

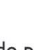

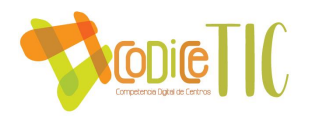

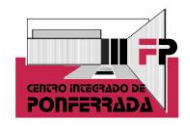

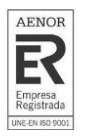

- o **Proyecto Funcional del CIFP de Ponferrada**: La filosofía del Plan TIC está incardinada en la misión, visión y valores del CIFP de Ponferrada, y los objetivos del Plan Tic estarán ahí recogidos y se desarrollarán a través de las funciones principales del Proyecto Funcional.
- o **Programación General Anual:** La planificación anual del CIFP de Ponferrada, debe recoger como objetivo fundamental los relacionados con el Plan TIC, así como establecerse como anexo del mismo en cada curso, con las posibles modificaciones que se puedan contemplar.
- o **Propuestas Curriculares de Ciclo Formativo:** Dadas las características de los ciclos formativos impartidos en el CIFP de Ponferrada, relacionados directamente con la informática algunos, y otros, como ocurre en la Formación Profesional en los que las tecnologías de la información ya juegan un papel fundamental, éstas ya estaban presentes, si bien se va a incidir expresamente en su utilización e implementación.
- o **Programaciones Didácticas**: Se incluye un apartado nuevo y especial para recoger todos los aspectos derivados de la puesta en marcha del Plan Digital, tanto a la hora de establecer objetivos y herramientas de uso, evaluación y valoración.
- o **Reglamento de Régimen Interno**: El RRI del CIFP de Ponferrada, ya contempla en su normativa interna el uso responsable de las tecnologías de la información, tanto de los espacios como de los medios, así como todo lo relacionado con los aspectos relacionados con garantizar el control de la seguridad y la confianza digital. Además, los departamentos tienen establecidas normas específicas de uso, en relación a las especificidades de sus módulos, en los aspectos relacionados con las TIC.
- o **Plan de Convivencia**: Se fomentará la comunicación con familias y alumnos, de cara a promover el uso responsable de las nuevas tecnologías, tanto a nivel de formación a través de las diferentes campañas que se promuevan desde distintos organismos, así como actividades propias que puedan establecerse desde el CIFP de Ponferrada.
- o **Plan de Acción Tutorial**: El Plan debe contemplar acciones destinadas al uso responsable de las herramientas TIC, así como fomentar que las actividades realizadas aseguren la coordinación entre las acciones tomadas por el equipo educativo, en relación al objeto del Plan TIC.
- o **Plan de Atención a la Diversidad**: En este plan, el Departamento de Orientación establecerá a principio de curso las herramientas necesarias para detectar las necesidades especiales relacionadas con las TIC que determinados alumnos puedan tener, así como coordinará las medidas que haya que tomar para poder dotar a estos alumnos de las adaptaciones necesarias.
- o **Plan de Acogida a profesores y alumnos**: En estos documentos, los alumnos y profesores serán informados de todos los aspectos de especial relevancia relacionados con las tecnologías de la información que existan en el CIFP de Ponferrada. Se especificará más sobre este plan en el apartado 3.3.
- o **Plan de Formación del Centro**: En los cursos anteriores se ha llevado a cabo un plan de formación de centro, basado principalmente en acciones formativas y completado por grupos de trabajo, centrado en la parte de "soft skills", "metodologías ágiles" Y "trabajo en equipo", atendiendo a las demandas previas realizadas por las empresas cuando los

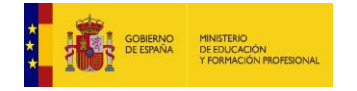

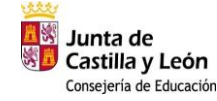

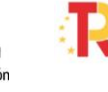

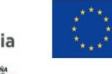

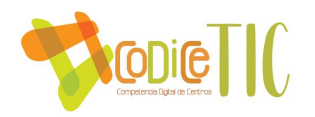

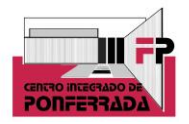

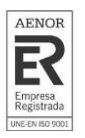

alumnos acuden a las FCT. En el presente curso se están llevando a cabo dos grupos de trabajo: uno para la elaboración del presente plan TIC, y otro relacionado con el sistema de evaluación del módulo de proyecto, concretamente en el departamento de Imagen y Sonido. Destacar que todos estos grupos de trabajo están apoyados en plataformas de trabajo colaborativo, como Microsoft Teams, Sharepoint, Moodle, etc, de manera que se utilizan estas plataformas como recurso para cada trabajo de manera individual y en documentos colaborativos, con su posterior puesta en común. Para el curso 23/24, y como propuesta de mejora que se podrá comprobar más adelante, se pretende solicitar formación para el centro relacionado con las TIC, concretamente y debido a la instalación del aula Ateca, se pretenden realizar acciones formativas relacionadas con gafas VR, impresión 3D, cámara 360º, etc.

▪ **Integración de las TIC en los procesos administrativos y educativos en el centro: gestión, organización, acciones y evaluación.**

Los **procesos administrativos** que se realizan en cualquier centro educativo, y en nuestro caso, en el CIFP de Ponferrada, no se podrían entender a día de hoy sin el uso de las tecnologías de la información. Hemos pasado de utilizar una red informática propia, a pertenecer a la Red de Centros de la Junta de Castilla y León y actualmente todos los programas utilizados en procesos administrativos y educativos están ubicados en dependencias administradas directamente desde la Junta de Castilla y León (la nube accesible desde la cuenta de usuario de la junta o un servidor físico en el Centro administrado remotamente).

- GECE: La gestión contable del Centro se encuentra en el servidor que nos ha proporcionado la Junta accesible remotamente por su ip: 10.200.16.198 con las credenciales del secretario.

## Gestión:

IES2000: La gestión docente (matrículas, horarios, evaluaciones...) se realiza en el mismo servidor y las credenciales de acceso son las establecidas para cada miembro del equipo directivo.

IESFACIL: Dentro de la gestión docente, los profesores pueden hacer seguimiento de faltas y calificaciones a través del IESFACIL, conectado con la base de datos del IES2000 y accediendo a través de una "app" instalable en el teléfono móvil (IES MOVE):

Dispositivos APPLE:

## <https://apps.apple.com/es/app/iesf%C3%A1cil-move/id757243989>

Dispositivos Android:

<https://play.google.com/store/apps/details?id=icom.iesfacil.profesores&hl=es&gl=US>

- INFOEDUCA. Es un servicio de la Junta de Castilla y León donde los alumnos puedes llevar el seguimiento de sus faltas de asistencia y calificaciones, entre otros. Este curso 22/23 lo hemos puesto en funcionamiento y es accesible desde el Portal Educacyl:

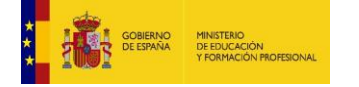

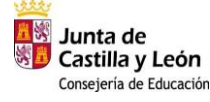

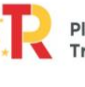

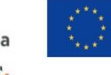

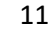

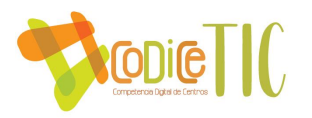

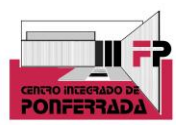

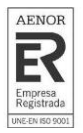

## <https://www.educa.jcyl.es/es>

Con las credenciales de cada alumno.

- STILUS: Parte de la gestión del Centro se realiza a través de la plataforma STILUS accesible desde el Portal Educacyl por los miembros del equipo directivo con las credenciales propias.

## <https://www.educa.jcyl.es/es>

- HERMES: En todas las comunicaciones con las administraciones se ha sustituido el papel por comunicaciones digitales a través del portal HERMES:

<https://hermes.ae.jcyl.es/hermes/pages/login.xhtml>

## Organización:

- OneDrive. Los documentos del equipo directivo están disponibles en una carpeta compartida en One Drive. Los departamentos utilizan una carpeta compartida para documentos de grupo, por ejemplo, las actas de las reuniones de departamento. Evidencia a la carpeta compartida del departamento de idiomas. Además, el Departamento de Orientación realiza coordinación con Inspección se realiza a través de una carpeta compartida en One Drive, donde se "cuelgan" los informes para su validación. Por otro lado, todos los años se lleva a cabo una actividad intercíclica, en la que participan alumnos y profesores del Ciclo de Producción de Audiovisuales y Espectáculos y Sonido para Audiovisuales y Espectáculos. Este año, además se ha involucrado en la organización las alumnas de Asistencia a la Dirección. Se trata de la organización de un festival de música en una conocida sala de la ciudad. Dado que hay alumnos en horario de mañana y otro de tarde, han usado la plataforma One Drive para poder ir subiendo la documentación generada.
- Office 365. Para el acceso a determinados documentos institucionales, como por ejemplo la PGA, se ha utilizado el correo electrónico, enviando la misma a todo el profesorado.
- Uso del calendario compartido de centro. Ya que todo el claustro de profesores tiene una cuenta de educacyl asociada a Outlook, se utiliza este calendario para poner los eventos (evaluaciones, claustros, actividades complementarias, extraescolares, etc...), y así todo el profesorado puede verlo, teniendo a su vez cada profesor permisos de edición para introducir los eventos correspondientes.

## Evaluación:

Es importante destacar que además de la cuenta propia del centro, se ha creado otra en la que todo el equipo directivo tiene la contraseña, para poder diseñar, entre otras cosas, los cuestionarios que a continuación se mencionan, así como los que se tienen pensados de cara a las propuestas de mejora. De esta manera, no son cuentas unipersonales y si el día de mañana

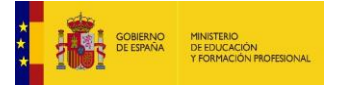

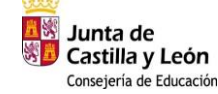

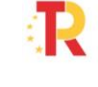

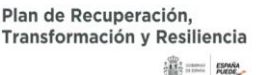

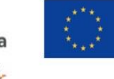

Financiado por la Unión Europea **NextGenerationEU** 

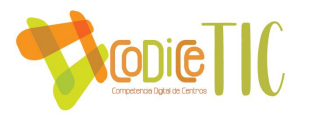

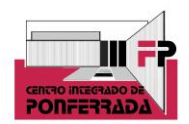

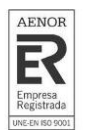

algún miembro del equipo directivo ya no continúa, se puede seguir utilizando esa cuenta, al pertenecer propiamente al equipo directivo en su conjunto.

- Forms. El centro utiliza un formulario en forms para que el alumnado valore el centro en todos sus aspectos en general (con algunas preguntas sobre el uso de las TIC en el centro). Los alumnos lo realizan al finalizar cada curso.

Forms de los alumnos

También se utiliza el forms para una encuesta de satisfacción destinada a los alumnos que han acabado las FCTs (formación en centros de trabajo), y valorar su experiencia en las empresas.

Forms de los alumnos en la FCT

Por otro lado, al final de cada periodo de prácticas, se envía una encuesta que rellenan las empresas colaboradoras de FCT.

Forms de las empresas de FCT

El departamento de orientación, al acabar de hacer una actividad, utiliza la aplicación forms para acceder mediante códigos QR de cara a la valoración de la misma.

Excel. Los resultados de las evaluaciones anteriores del Departamento de Orientación quedan reflejadas en un excel.

Los indicadores que se hacen para la auditoría de calidad también se llevan a cabo en un excel.

Enlace al excel de indicadores de calidad

Las actas de evaluación también tienen formato excel, volcando ahí los resultados obtenidos en las evaluaciones de los distintos grupos.

Excel actilla de evaluación

#### Otras acciones:

El documento fundamental con el que trabajan todos los docentes son las **programaciones didácticas**. En el CIFP Ponferrada todas las programaciones tienen desde hace años formato digital. Existe una **aplicación propia** donde todo el profesorado elabora sus programaciones, o modifica las de cursos anteriores. Cada departamento tiene una clave de acceso que conocen los miembros del propio departamento y desde la cuál, pueden crear/modificar/visualizar cada una de las programaciones. Además, todo el claustro de profesores tiene acceso a las programaciones de todos los módulos de su departamento, con el objetivo de una coordinación mayor. El seguimiento de las mismas que se lleva a cabo mensualmente, también se realiza en esta misma aplicación, quedando guardado el documento en formato pdf, y pudiendo acceder a dichas revisiones en cualquier momento. Mediante este registro se indica si el desarrollo del módulo es correcto o si lleva retraso y el motivo

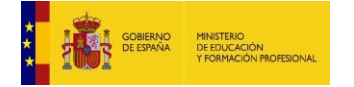

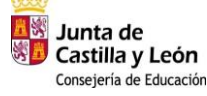

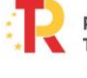

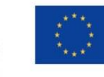

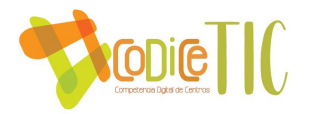

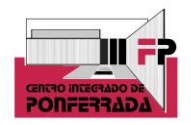

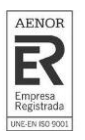

de este. Es una herramienta muy útil cuando un profesor se encuentra de baja y otro profesor le tiene que sustituir para saber exactamente en qué punto se encuentra.

#### APLICACIÓN PROGRAMACIONES

- Además, existen otros muchos **documentos administrativos** y organizativos al que todo profesor ha de tener acceso, así como todos los tutores. En este sentido, se ha elaborado una lista de los mismo, al que todo profesor tiene acceso y se le facilita el enlace a principio de curso. Recordar que estos documentos tienen un código específico que responde al Sistema de Gestión de Calidad de AENOR con el que trabaja el Centro.

#### DOCUMENTOS CALIDAD

Todos los procesos que tengan que ver con personas externas al CIFP de Ponferrada, y con interés en el mismo, está habilitada la **web del centro,** donde se coordina toda la información necesaria (procesos de admisión, documentación, noticias…). En concreto, hay más de 100 procesos accesibles, en campos como: Admisión, matriculación, programación, desarrollo de la oferta, FCT y proyectos, evaluación, FP dual, actividades extraescolares, bolsa de empleo, comunicación, espacios y recursos, e infraestructuras.

## [C.I.F.P. PONFERRADA](http://cifpponferrada.centros.educa.jcyl.es/sitio/)

- Todos los profesores, por SGC, tienen la obligación de realizar un seguimiento mensual de cada uno de sus módulos. Por medio de este seguimiento, tendremos constancia del desarrollo mismo: cumple la temporalización fijada o presenta algún retraso, existe algún problema en el desarrollo del mis

#### SEGUIMIENTO DE PROGRAMACIONES

- Todos los proyectos (módulo proyecto) presentados por los alumnos quedan registrados en PDF en una BBDD documental. Openprodoc es un gestor documental, es decir, un programa para manejar documentos y compartirlos entre los usuarios, incluyendo una ficha descriptiva de cada documento para poder describirlo y localizarlo. Todo ello agrupado en carpetas-expedientes, que contienen los documentos, y con una capa de seguridad por lo que cada usuario accede a los documentos permitidos. Los documentos pueden buscarse por metadatos o por palabras del contenido, como en cualquier buscador de Internet. Es gratuito y de código abierto.

#### BBDD DOCUMENTAL DE PROYECTOS

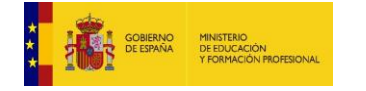

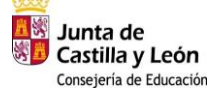

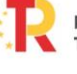

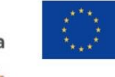

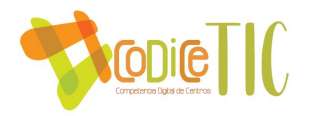

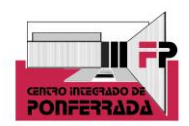

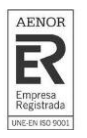

- Inventario. El centro dispone de una aplicación web alojada en un servidor de datos en secretaría cuyo acceso es a través de esta URL.

Cada departamento tiene una clave de acceso que conocen los miembros del propio departamento y desde la cuál, pueden crear/modificar/visualizar los elementos del inventario.

Con respecto al inventario, recientemente la Consejería de Educación nos ha facilitado su propia plataforma en la cual inventariar todo el material del que dispone el centro. Así se ha hecho.

- Erasmus. La coordinación entre las dos personas que llevan el programa Erasmus y el registro de las actuaciones con el alumnado se hace a través de una Excel compartida en SHARE POINT

Enlace al sharepoint

− Como herramienta muy destacable por su implicación en la conexión del CIFP de Ponferrada con el entorno productivo y de fomento de la empleabilidad de nuestros alumnos, especialmente los recién titulados, está la **BOLSA DE EMPLEO**, aplicación que sirve de conexión entre oferentes y demandantes de empleo, a través de nuestro centro formativo.

BOLSA DE EMPLEO

▪ **Propuestas de innovación y mejora**

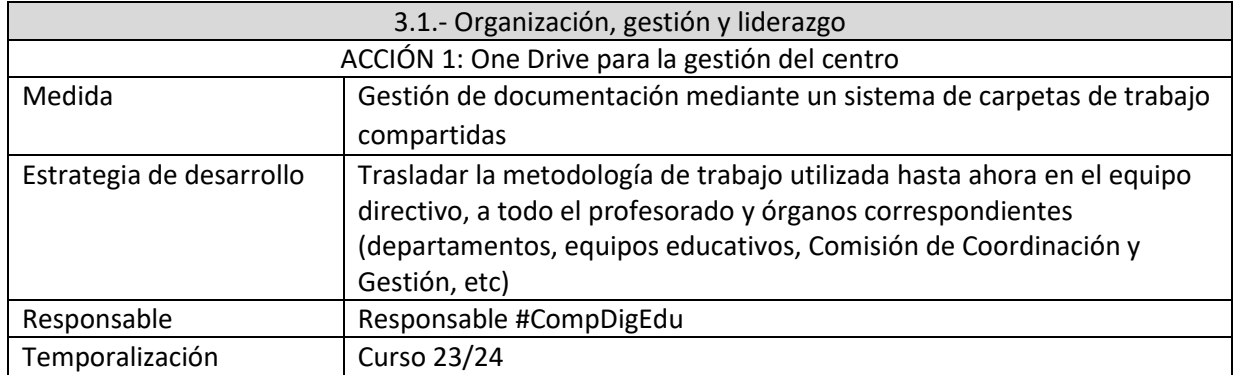

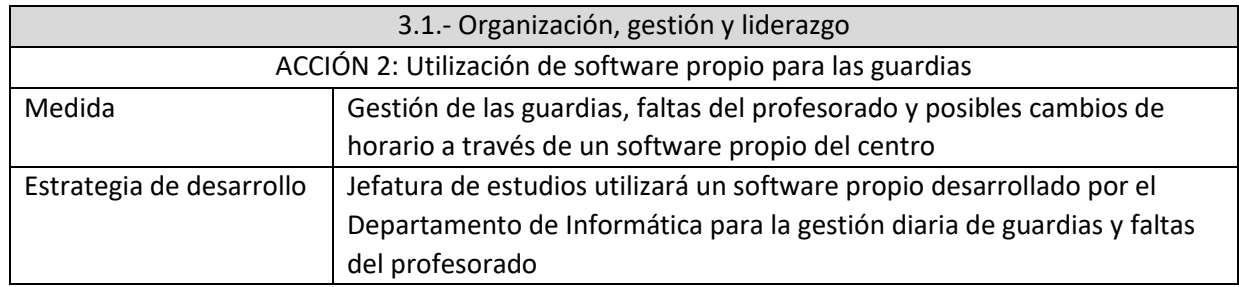

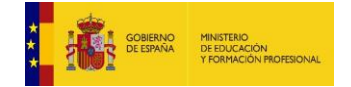

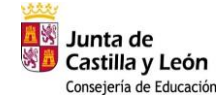

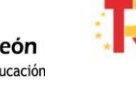

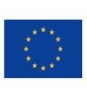

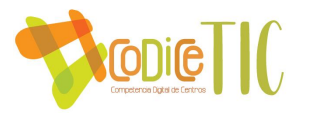

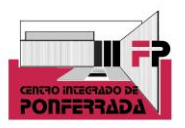

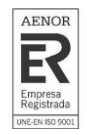

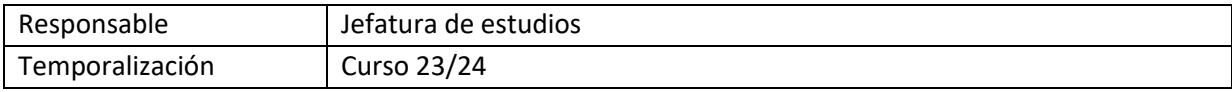

#### **3.2. Prácticas de enseñanza aprendizaje**

## ▪ **Proceso de integración didáctica de las TIC.**

Plantear que un centro de Formación Profesional, con familias profesionales como Informática y Comunicaciones, Administración y Gestión, o Imagen y Sonido, pueda realizar su cometido sin utilizar tecnologías de la información, es inviable. El uso del ordenador como herramienta se convierte por tanto en algo fundamental, y si éste no existiera, no se podrían impartir la mayoría de las clases, ya que directamente en muchas de ellas se enseña a manejar determinados softwares relacionados con la materia.

Si bien es cierto que la competencia digital implica el uso creativo, crítico y seguro de las tecnologías de la información y la comunicación para alcanzar los objetivos relacionados con el trabajo, el aprendizaje, la inclusión y participación. Por otra parte, la competencia digital implica la participación y el trabajo colaborativo, así como la motivación y la curiosidad por el aprendizaje y la mejora en el uso de las tecnologías.

En ese sentido, hay determinados procesos que se llevan a cabo utilizando las TIC como principal herramienta. Principalmente, se utilizan plataformas educativas como las siguientes:

- Aula Virtual, principal herramienta que utilizar los profesores para colgar apuntes, realizar actividades, etc. También, como se explicará más adelante, es la principal herramienta en Ciclos Formativos que se imparten en la modalidad a distancia.
- Microsoft Teams, otra plataforma que algunos profesores utilizan para colgar apuntes, mandar y calificar tareas, enlazar artículos relacionados con la materia, videos, y otras actividades de refuerzo.
- One Drive y Office 365. Hay profesores que utilizan este sistema para la entrega, corrección y evaluación de tareas, junto al office 365. A través del servicio de alojamiento en la nube, **OneDrive**, al que se accede con credenciales de Educacyl el alumno entrega y recibe la corrección de las actividades. Cada alumno comparte con el profesor una carpeta a través de OneDrive. A su vez esa carpeta contiene al menos otra carpeta por unidad del módulo. El alumno para realizar la entrega de las actividades tiene que subirlas a su OneDrive en la carpeta correspondiente quedando grabada fecha y hora de entrega de este hecho. En la siguiente captura pueden verse cuatro actividades entregadas del alumno como lo ve el profesor. Además, dos de ellas ya cuentan con el feedback del profesor. Es éste quien entra en dicha carpeta compartida para corregir el trabajo entregado. Accede a la práctica. Utilizando la herramienta comentarios que incluye Office 365 realizará las correcciones/indicaciones oportunas para el alumno. Con cada comentario se enviará una notificación al alumno. El alumno

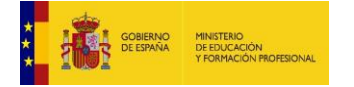

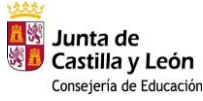

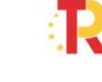

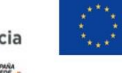

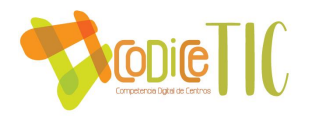

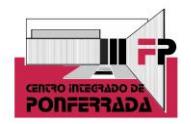

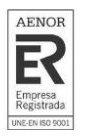

entrará y verá las correcciones como se muestra en la siguiente captura. La celda C19 incluye un comentario explicativo del profesor. Una vez que el profesor cierra el archivo corregido le cambia el nombre poniendo al final la nota y el aviso en el caso que el alumno deba revisar los comentarios del trabajo presentado. Puede verse detalle en la siguiente captura.

- Exelearning. Es un editor español gratuito y de código abierto de contenidos educativos online. El archivo en su edición admite diversos formatos como texto, imagen, enlaces, tablas, vídeos, etc. además de diversas modalidades como la retroalimentación, actividades interactivas, tareas, juegos, etc. Las lecciones explicativas que sube el profesor al aula virtual se realizan con este programa. En su confección tienen el siguiente aspecto. Después, se genera un fichero que se sube en formato scorm al aula virtual para ponerlo a disposición de los alumnos. Cuando acceden a él se encuentran, por ejemplo, con lo que se ve en la siguiente captura.
- Kahoot. En cuanto a ejercicios de evaluación, algunos profesores dentro de las actividades de enseñanza aprendizaje llevan a cabo varios Kahoots a lo largo del curso.
- Socrative. También algunos profesores utilizan la herramienta Socrative para la evaluación.
- También el Departamento de Orientación tiene en la web presentaciónes interactivas (Prezi) sobre varios aspectos: Erasmus, Convivencia, entrevistas de trabajo, y cómo elegir universidad, presentaciones interactivas (Prezi) sobre varios aspectos por familias profesionales (Administración, informática e imagen y sonido), y trípticos informativos descargables con QR incluido para facilitar su descarga.

▪ **Criterios, modelos metodológicos y didácticos para la integración de las tecnologías en el aula**

Se pretende implementar una metodología común a nivel de claustro para la competencia de desarrollo digital del alumnado. Desde el equipo directivo se recomienda utilizar plataformas educativas para toda la gestión de entrega de apuntes, actividades, etc. Concretamente, se aconseja utilizar las plataformas oficiales que proporciona la Junta de Castilla y León, como son el Aula Virtual o Microsoft Teams. Además, cada profesor podrá utilizar otras herramientas o plataformas que considere necesarias. Todo esto está reflejado en cada una de las programaciones de cada módulo de los Ciclos que el centro imparte, concretamente, en la pestaña "materiales y recursos".

Pestaña "materiales y recursos"

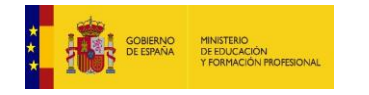

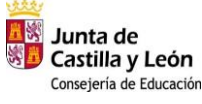

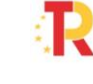

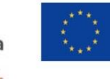

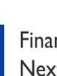

Financiado por la Unión Europea NextGenerationEU

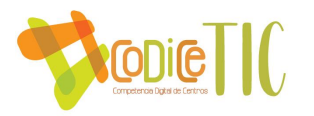

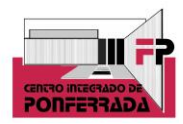

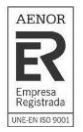

El CIFP Ponferrada imparte 2 Ciclos a distancia:

- DAW (Desarrollo de Aplicaciones WEB) de la familia de Informática y Comunicaciones.
- AF (Administración y Finanzas) de la familia de Administración y Gestión.

Para el desarrollo de las clases y las tutorías individuales se utiliza la plataforma on-line, facilitada por la consejería. Cada alumno tiene acceso desde su "*Área Privada*". Se evalúa de manera presencial.

Cada ciclo formativo a distancia dispone de un coordinador de ciclo, encargado de comunicar a través del Tablón de Novedades (Foro de Noticias), toda la información a la cual pueden acceder tanto los profesores de los diferentes módulos como los alumnos (fechas exámenes, tutorías etc.)

Plataforma de Formación Distancia

Además, y organizado por el departamento de Orientación, se está llevando a cabo un plan de mejora de soft skills, donde tiene mucha importancia la competencia digital a través de metodologías ágiles o scrum, por ejemplo.

Infografía como mandar un email

Por otro lado, en un futuro y principalmente a través del próximo curso, se va a desarrollar el pensamiento computacional a través de la robótica, la impresión 3D, las gafas de VR, etc. Todo ello en el aula ATECA que se está terminando de diseñar y equipar en el presente curso.

Enlace al Aula Ateca

▪ **Procesos de individualización para la inclusión educativa.**

Las TIC permiten la individualización de la enseñanza, la personalización en cuestiones de accesibilidad, optimizan el proceso de enseñanza-aprendizaje, cuentan con múltiples posibilidades de adaptación, combinan varias vías de información, facilitan la interactividad entre usuarios y la participación activa, son altamente motivantes para el alumnado, se adaptan al ritmo de aprendizaje de cada alumno, aportan feedback inmediato, favorecen la autonomía y control del entorno, permiten diseñar materiales educativos atractivos, versátiles, económicos, etc.

Cada caso, en el centro será evaluado y tratado por el *departamento de orientación*, el cual analiza las necesidades específicas y la posibilidad del uso de las herramientas digitales para una mejor integración. Para ello, a principio de curso cada alumno rellena una ficha con sus datos, ficha que guarda el tutor y también el orientador. No sólo obtiene información vital del aluno, sino que también al final del documento, hay un apartado sobre cuestiones digitales.

Ficha individual del alumno

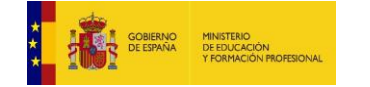

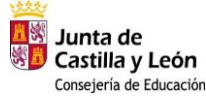

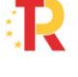

Plan de Recuperación. Transformación y Resiliencia **ERS** THE BANK

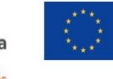

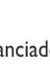

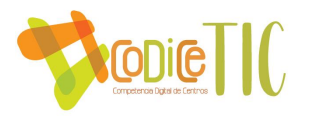

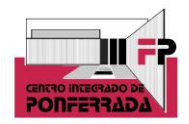

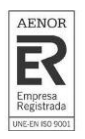

Dicha información será trasmitida al *equipo educativo* correspondiente, para su aplicación a lo largo del curso.

## ▪ **Propuestas de innovación y mejora.**

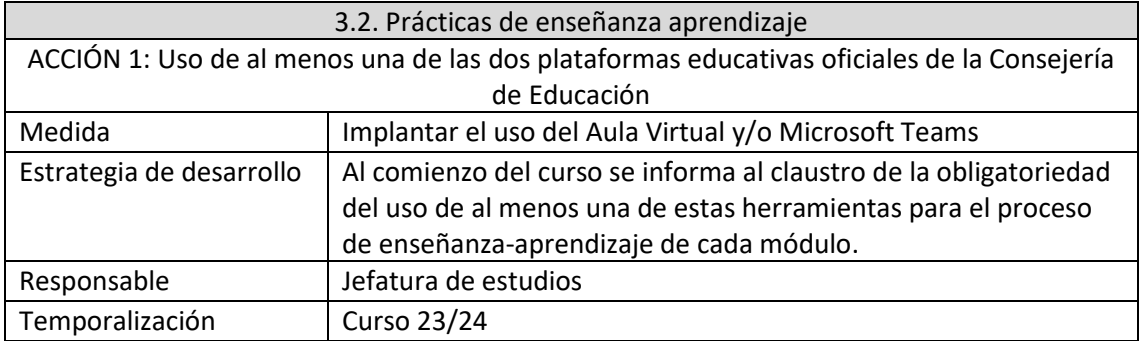

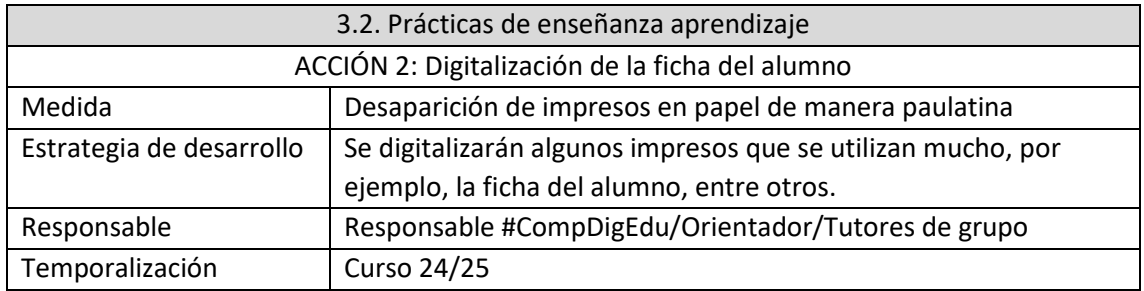

## **3.3. Desarrollo profesional**

## ▪ **Procesos para la detección de necesidades formativas individuales y de equipo**

Este centro tiene la particularidad de que al ser íntegramente de Formación Profesional, las necesidades formativas pasan por ser muy individualizadas incluso departamentales. Igualmente, se lleva a cabo una detección de necesidades que se trata en las reuniones de departamento. Igualmente, cada año, cuando surge la convocatoria de planes de formación de centro para llevar a cabo en el CFIE, se informa en la CCG para que cada departamento considere sus necesidades formativas y se pueda llevar a cabo un plan de formación de centro, o grupos de trabajo más concretos.

En cuanto al área TIC, existe una encuesta que hemos diseñado como centro, y que se envía y rellena a mitad de curso por parte de los profesores, para la detección de necesidades formativas dentro de este ámbito. Es el documento que se tiene en cuenta para los posibles planes de formación de centro.

Independientemente, este año se va a solicitar un plan de formación de centro para los próximos cursos relacionada con las TIC, ya que actualmente se está dotando el Aula Ateca con diversos

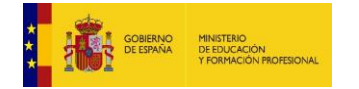

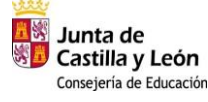

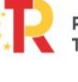

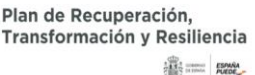

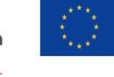

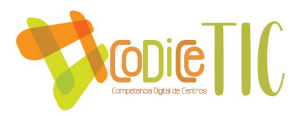

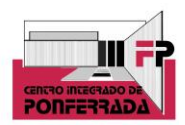

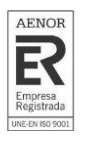

equipos como son gafas de VR, impresoras 3D, robótica y otros equipos de audio y video. En este sentido, se pretende solicitar formación de cada equipo.

## ▪ **Estructuración del proceso formativo para la integración curricular de las TIC**.

A lo largo del curso se traslada al profesorado toda la información recibida en el centro sobre formación TIC ofrecida por el CFIE y otros organismos de ámbito estatal o privado, de forma que cada profesor pueda acceder de forma individual a la misma según sus necesidades y preferencias. Se reenvían los correos recibidos con las distintas actividades formativas. Igualmente, cuando sale la convocatoria para pedir formación de centro a través del CFIE, se informa vía CCG, para que los departamentos hagan sus propuestas formativas.

Al finalizar el curso cada profesor en su memoria individual, indica todos los cursos formativos que ha realizado a lo largo del mismo. Estos se señalan en la memoria anual y se establecen como el punto de partida para la programación del curso siguiente.

Memoria individual

## Plan de acogida del profesorado.

El profesorado que se incorpora al centro, recibe información específica para conocer e implicarse en el desarrollo llevado a cabo por el centro vinculado con la integración de las tecnologías de la información y la comunicación. Para ello se realiza a comienzo del curso una reunión con el profesorado nuevo, donde se trata de explicar el funcionamiento y las peculiaridades que puede tener un centro integrado, así como informar de todo lo relativo a la formación y demás aspectos tecnológicos que se puedan usar en el centro en el momento actual. En dicha reunión se informa de los aspectos relacionados con la gestión y documentación del centro, se le incluye en un grupo de Claustro en la plataforma Teams, donde están colgados todos los documentos a utilizar bajo la normativa de calidad, tanto si es profesor, como tutor, como tutor de FCT. Igualmente, se le facilita el enlace a la plataforma de las programaciones, donde se le explica que puede introducir la suya, y donde tiene también un acceso a toda esa documentación mencionada anteriormente.

## Acta reunión de profesores nuevos

Por otro lado, actualmente y debido al tipo de contenidos técnicos y relacionados con las TIC que tienen los módulos que se imparten en este centro, correspondientes a cada Ciclo Formativo, tanto de Grado medio como Superior, no se ha considerado llevar a cabo una detección previa del nivel digital de cada profesor de manera individual, puesto que se da por hecho que ese nivel es alto por las razones ya expuestas, si bien es cierto que se ha incluido como propuesta de mejora de cara a próximos cursos para poder llevar a cabo esta detección.

## ▪ **Propuestas de innovación y mejora**

3.3. Desarrollo profesional

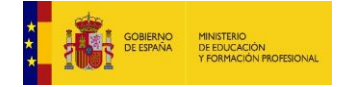

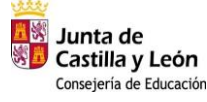

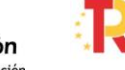

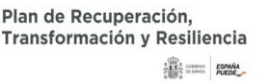

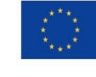

Financiado por la Unión Europea NextGenerationEU

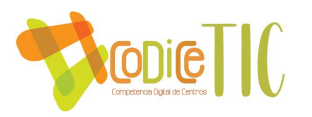

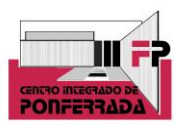

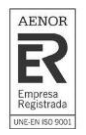

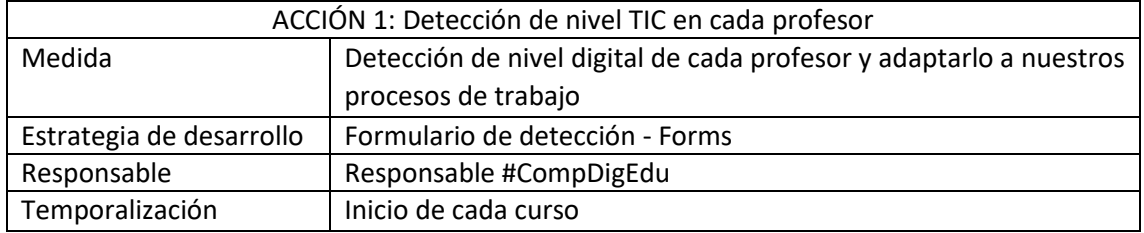

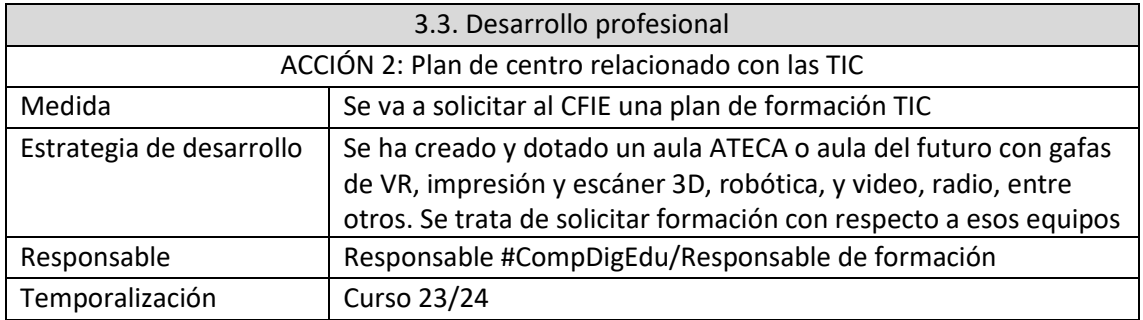

#### **3.4. Procesos de evaluación. Resultados de la adquisición y mejora de las competencias**

#### **digitales docentes.**

■ Procesos educativos:

Las herramientas digitales que utiliza el centro para evaluar los aprendizajes se han mencionado anteriormente, pasando por distintas plataformas educativas que permiten la entrega de prácticas y ejercicios, y su corrección y calificación a través de las mismas, así como otras herramientas ya mencionadas en el apartado 3.2. como puedan ser Sócrative o Kahoot que ayudan a la realización de ejercicios a través de la gamificación.

▪ Procesos organizativos:

Respecto a la valoración y diagnóstico de los procesos organizativos de integración digital del centro, en las memorias individuales que se hacen a final de curso, hay un apartado de propuestas de mejora, tanto en aspectos TIC del centro, como en general. Se parte de dichas memorias individuales para la elaboración de las departamentales, y finalmente la del centro. Con respecto a los instrumentos y estrategias de los procesos organizativos, como se ha destacado en el punto 3.1. en el apartado de evaluación, los alumnos a final de curso rellenan un forms valorando los aspectos organizativos del centro, entre otros aspectos.

Cuestionario de satisfacción de los alumnos del CIFP Ponferrada

También en ese apartado se menciona que se utiliza también la herramienta forms para la evaluación de la formación en centros de trabajo tanto por parte del alumnado como de las empresas.

Procesos tecnológicos:

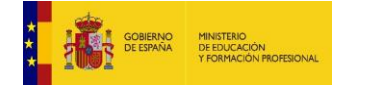

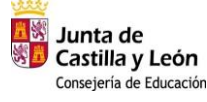

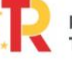

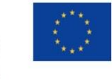

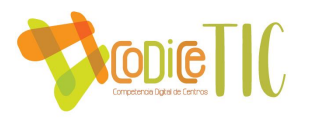

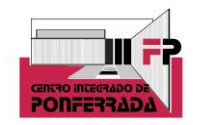

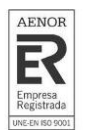

La principal herramienta de valoración y diagnóstico de la estructura funcional de las tecnologías, redes y servicios es la mencionada memoria final de curso, todo profesor rellena un apartado en el punto 2 del anexo, en el que se pueden proponer propuestas de mejora respecto a las TIC del centro, como por ejemplo la red del mismo, escuelas conectadas, etc.

## ▪ **Propuesta de innovación y mejora:**

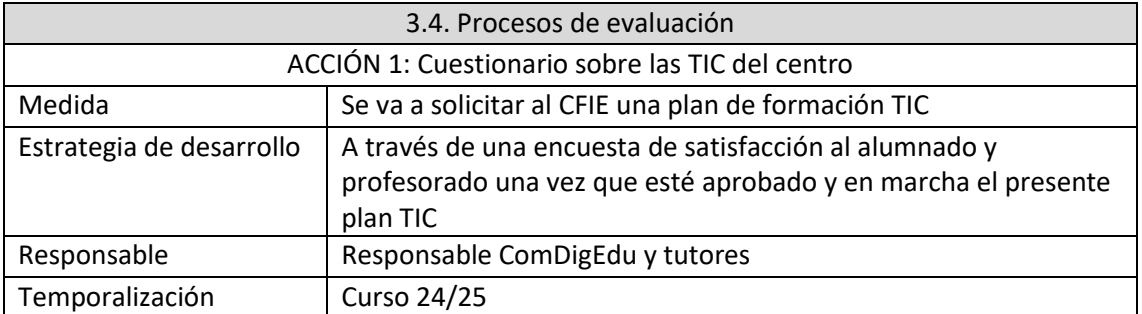

#### **3.5. Contenidos y currículos**

# Integración curricular de las TIC en las áreas, como herramienta de enseñanza**aprendizaje**

En las programaciones didácticas que se elaboran a principio de curso se especifican los objetivos y contenidos a desarrollar a lo largo del curso. Dichas programaciones se almacenan de forma digital en la plataforma diseñada por el Centro para su consulta y modificación. El resumen de las programaciones es firmado por todos los alumnos a principio de curso y se encuentra disponible online (correo, Teams, Aula Virtual). En las programaciones cada profesor especifica la herramienta digital que utiliza para alojar los contenidos y las herramientas específicas a utilizar en el aula.

Enlace a los archivos subidos a Teams

Con respecto a la secuenciación de contenidos para la adquisición de la competencia digital, se detallan en las programaciones didácticas elaboradas a principio de curso: Por norma general todos los profesores se aseguran a principio de curso que los alumnos alcancen la competencia digital para el uso de las herramientas genéricas como Moodle, correo electrónico, Office, Teams y One Drive. Remitir a los contenidos de los currículums, el 90% utilizan herramientas digitales.

Evidencia a un Moodle con contenidos

En cuanto a la estructuración y acceso a los contenidos, recursos didácticos digitales y servicios para el aprendizaje, los contenidos de los diferentes módulos se estructuran en Unidades Didácticas o Temas que especifica cada profesor a principio de curso. Estos contenidos se alojan en el Aula Virtual, One Drive o Microsoft Teams para que sea accesible a los alumnos.

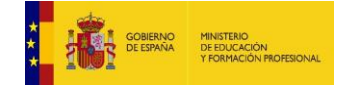

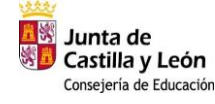

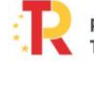

Plan de Recuperación. Transformación y Resiliencia **ERS** THE BANK

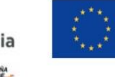

22

Financiado por la Unión Europea NextGenerationEU

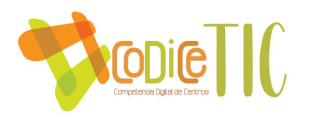

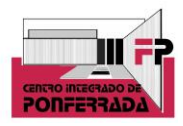

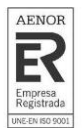

Enlace a una estructuración y acceso de contenidos en Moodle

## ▪ **Propuesta de innovación y mejora:**

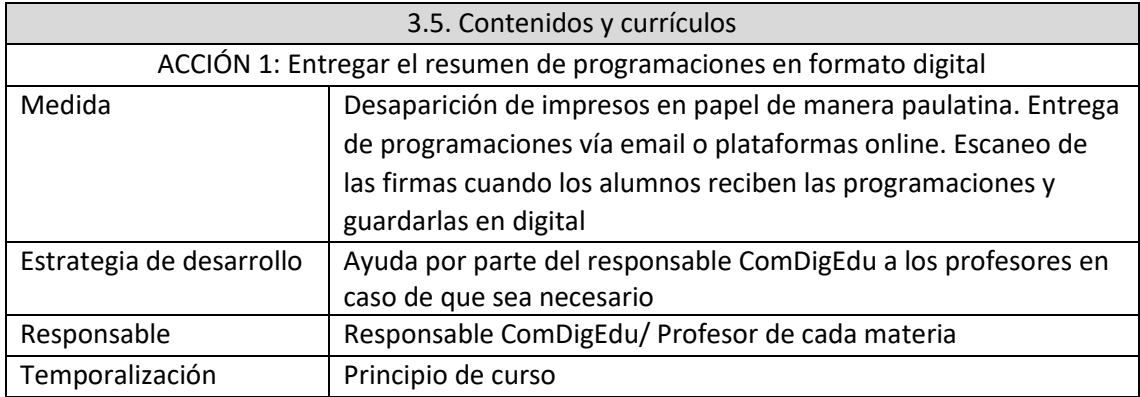

## **3.6. Colaboración, trabajo en red e interacción social.**

# ▪ **Definición del contexto del entorno de colaboración, interacción y comunicación de la comunidad educativa**

El CIFP Ponferrada es un centro integrado con Ciclos de FP de Grado Medio y Superior, tanto en la modalidad de distancia como presencial, así como cursos de especialización y cursos del Ecyl. Es un centro por tanto cuyos alumnos son todos mayores de 16 años, y la gran mayoría mayores de edad. Para la difusión de la información, oferta educativa, actividades, y procedimientos de matrícula, el centro dispone de los siguientes canales: [página web,](http://cifpponferrada.centros.educa.jcyl.es/sitio/index.cgi) [Twitter](https://twitter.com/_CIFPponferrada) [e Instagram.](https://www.instagram.com/cifpponferrada/) Desde la plataforma de educacyl se utiliza: el correo electrónico, incluso se poseen listas de contactos en educacyl, One drive, Office 365, Aula Virtual, Microsoft Teams, Infoeduca, entre otros. Además, El centro posee aplicaciones de creación propia: aplicación para programaciones y documentos de calidad, Base de datos de proyectos.

# ▪ **Criterios y protocolos de colaboración, interacción y trabajo en red dentro y fuera del centro**

- [Página web,](http://cifpponferrada.centros.educa.jcyl.es/sitio/index.cgi) en la cual se puede acceder a toda la información del centro, y a través de los distintos apartados del menú, incluso a documentos PDF informativos o impresos de matrícula u otros procedimientos.
- [Twitter,](https://twitter.com/_CIFPponferrada) se utiliza para informar sobre la actualidad y los planes o proyectos que lleva a cabo el centro, y como herramienta de marketing, con el objetivo de darnos a conocer.
- [Instagram,](https://www.instagram.com/cifpponferrada/) creada y utilizada con la misma finalidad que la otra red social que dispone el centro, si bien esta es mucho más dinámica, ya que permite subir no sólo

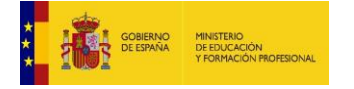

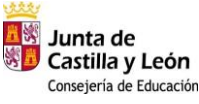

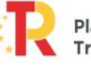

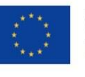

Financiado por la Unión Europea **NextGenerationEU** 

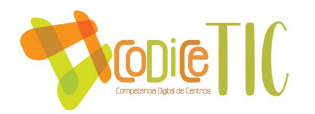

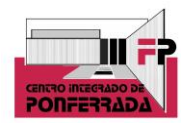

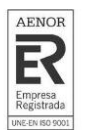

publicaciones, sino también historias, hacer reels, etc. Además, el seguimiento es mucho mayor por esta vía, ya que los alumnos utilizan esta red social como referencia para recibir información e interactuar.

Por otro lado, de cara a la comunicación e interacción entre toda la comunidad educativa, el centro dispone y utiliza los medios autorizados por la Junta de Castilla y León dentro del espacio privado en educacyl:

- Correo electrónico, a través del cual se envía toda la actualidad informativa, proyectos, dudas, etc. Incluso se poseen listas de contactos en educacyl.
- One drive, para trabajar de manera compartida en documentos o proyectos, así como recurso para ficheros que se utilizan en los procedimientos habituales del profesor, tutor, jefes de departamento, etc. Actualmente se utiliza prácticamente a diario por parte del equipo directivo, si bien se pretende que dicha práctica se traslade a todo el claustro de profesores.
- Office 365, donde se utiliza como documentos colaborativos, para lo que cada software está diseñado: word, excel, power point, one note, sway, sharepoint, etc.
- Aula Virtual, herramienta principal de comunicación entre profesores y alumnos, sobre todo aquellos que utilizan esta plataforma como referencia para todos los módulos, por ejemplo como ocurre en los Ciclos Formativos que se imparten en la modalidad a distancia.
- Microsoft Teams, algunos profesores utilizan esta herramienta como principal no sólo para colgar apuntes o mandar tareas, sino también para comunicarse con los alumnos, ya que algunos profesores consideran que el chat de Teams permite mucha más inmediatez que el correo electrónico, teniendo en cuenta que la mayoría de los alumnos y profesores que utilizan este recurso, lo tienen instalado en el móvil como app.
- Los alumnos utilizan infoeduca para ver sus faltas de asistencia, calificaciones, etc.

Además, como ya se ha mencionado anteriormente, el centro posee aplicaciones de creación propia para la comunicación, interacción, archivado de documentos en base de datos, etc.

- Programaciones y Doc. de Calidad: El centro dispone de una aplicación propia para elaboración y mantenimiento de las programaciones anuales, en la que se incluyen además listado y acceso a los documentos etiquetados de calidad, para que el profesorado pueda descargarlos y utilizarlos.
- Base de datos de proyectos: Para almacenamiento y consulta de los proyectos presentados en el centro, se dispone de un servidor, accesible por el profesorado.
- Pacholin: Herramienta docente implementada en Microsoft Excel para el departamento de Administración y Finanzas que permite plantear y resolver ejercicios contables despreocupándose de las operaciones repetitivas evitando así los errores matemáticos.
- **Diagnóstico y valoración de la estructura, organización y los servicios de colaboración, interacción y trabajo en red dentro y fuera del centro**

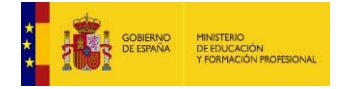

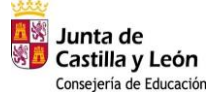

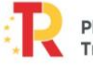

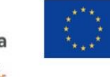

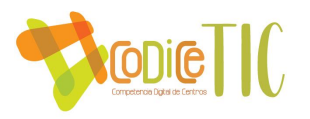

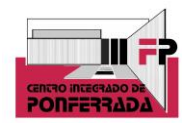

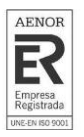

Actualmente estamos muy satisfechos del funcionamiento las redes sociales y la página web, dado que tiene bastantes visitas y menciones. Igualmente, los recursos puestos a disposición por parte de la Junta de Castilla y León a través de la plataforma en educacyl, también se utilizan mucho por parte de la comunidad educativa, por tanto se los saca partido.

Por otro lado, también hay proyectos de cara al futuro y más a largo plazo, como la creación de una radio escolar, donde poder subir podcast relacionados con las materias del centro, así como un canal de youtube, todo ello enmarcado en el aula Ateca o aula del futuro, de reciente creación en el centro.

## ▪ **Propuestas de innovación y mejora.**

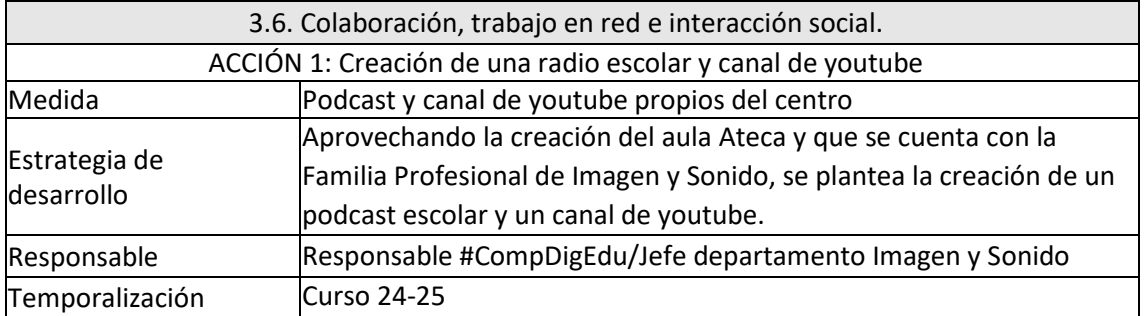

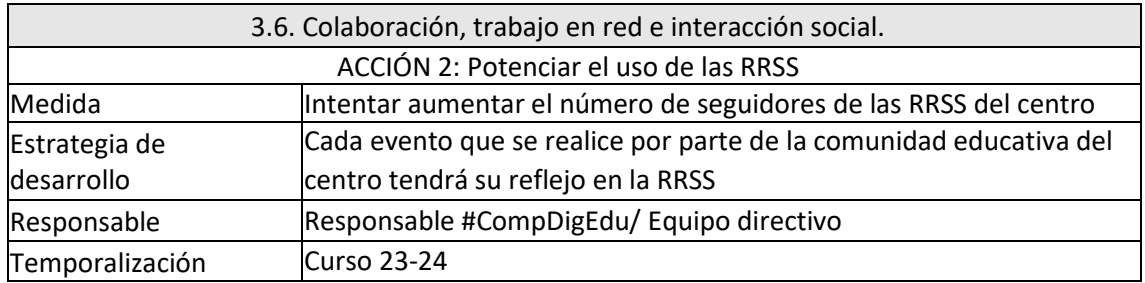

## **3.7. Infraestructura.**

## ▪ **Descripción, categorización y organización de equipamiento y software.**

El centro se abrió en el curso 2013-2014 y en aquel momento se disponía de 8 aulas técnicas (ordenadores para alumnos y proyector fijo), pudiéndose utilizar cuatro de ellas como dos aulas dobles en el caso de muchos alumnos en un grupo.

En la actualidad se han dotado otras cuatro aulas como técnicas (con la posibilidad de unirlas en dos) además de un aula grande denominada aula empresa, con 32 ordenadores y proyectores.

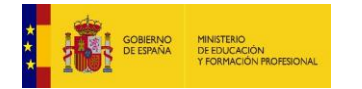

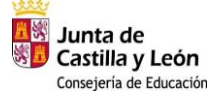

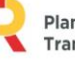

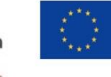

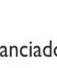

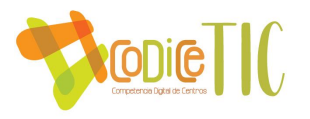

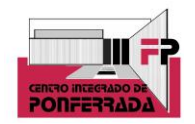

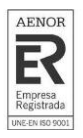

El centro tiene disponible un aula "coworking" o aula de emprendimiento, que incluye una pantalla digital y en la actualidad se está incorporando un aula ATECA para el desarrollo de aprendizaje activo y colaborativo con un diseño funcional. Además, también a lo largo de este curso, se instalarán 10 pantallas digitales nuevas en la mayoría de las aulas.

La distribución de equipos por espacios es la siguiente:

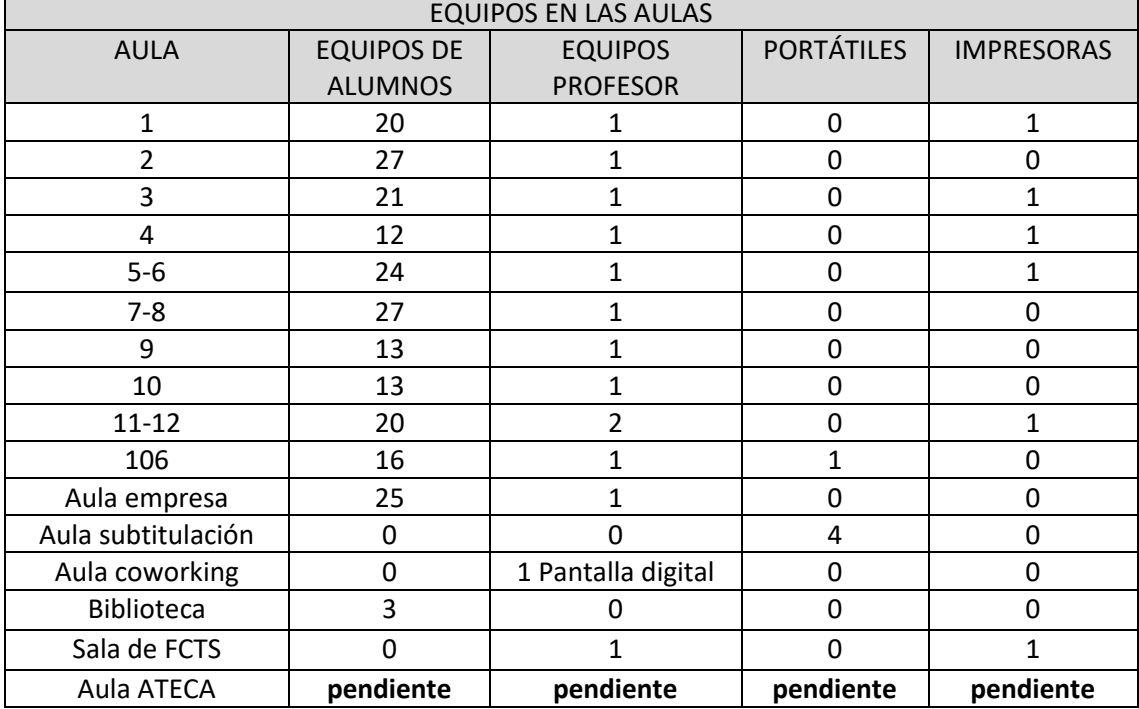

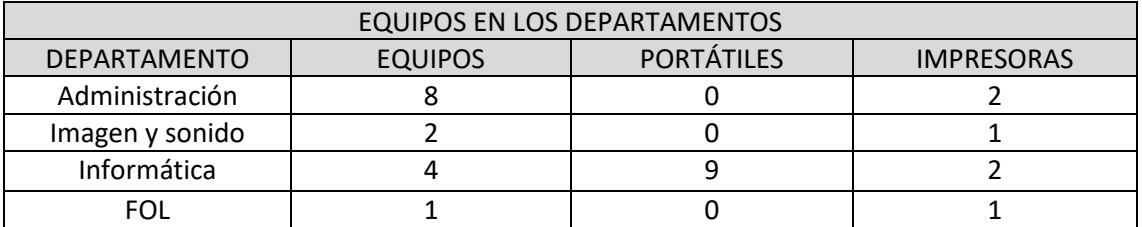

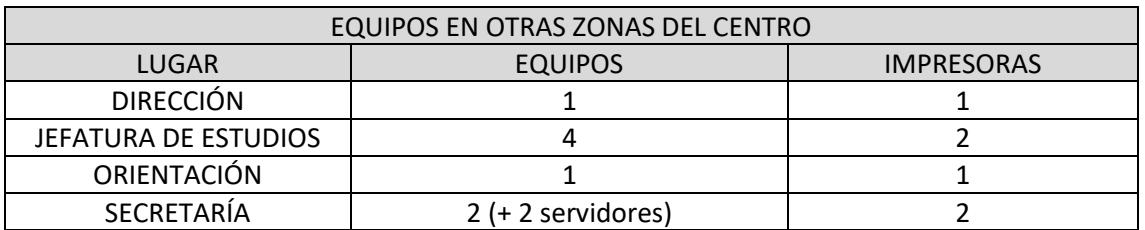

Equipos comunes, existen 12 portátiles a disposición de los alumnos / profesores, además, en secretaria hay un portátil y una tablet a disposición de los profesores.

Cuando un alumno necesite el préstamo de un portátil, lo solicitará en jefatura de estudios completando el correspondiente formulario de préstamo.

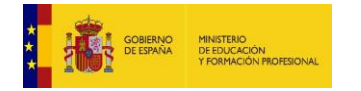

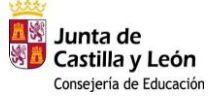

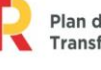

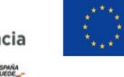

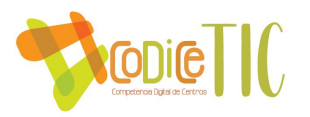

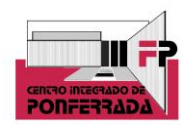

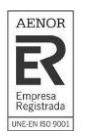

Con respecto al inventario de todos los equipos, el centro dispone de una aplicación web alojada en un servidor de datos en secretaría cuyo acceso es a través de la esta URL.

Cada departamento tiene una clave de acceso que conocen los miembros del propio departamento y desde la cuál, pueden crear/modificar/visualizar los elementos del inventario.

Actualmente, como ya se ha mencionado en el punto 3.1., la Junta de Castilla y León ha dispuesto un inventario propio al que se entra a través de la plataforma de educacyl. Desde este curso, se ha inventariado todo el equipo nuevo a través de dicha plataforma.

Todos los equipos del centro que utilizan como sistema operativo Windows disponen de una licencia oficial. Dependiendo del ciclo formativo, en las aulas donde se imparten ciertos módulos los equipos cuentan con el siguiente software específico instalado:

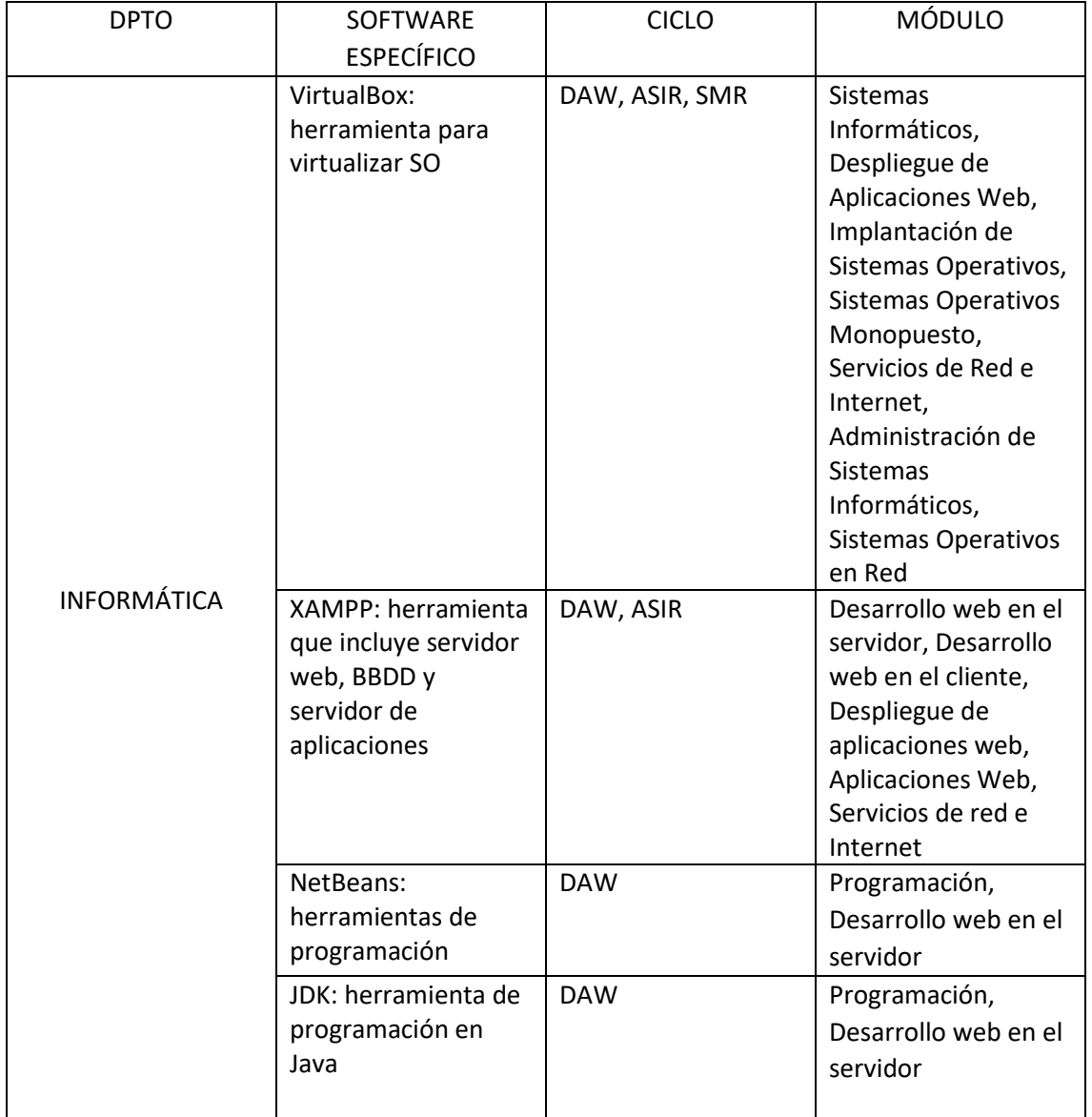

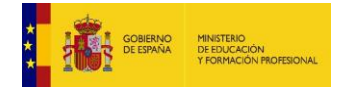

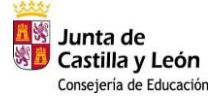

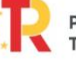

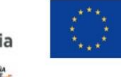

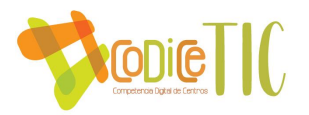

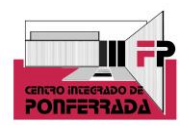

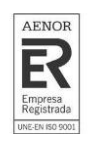

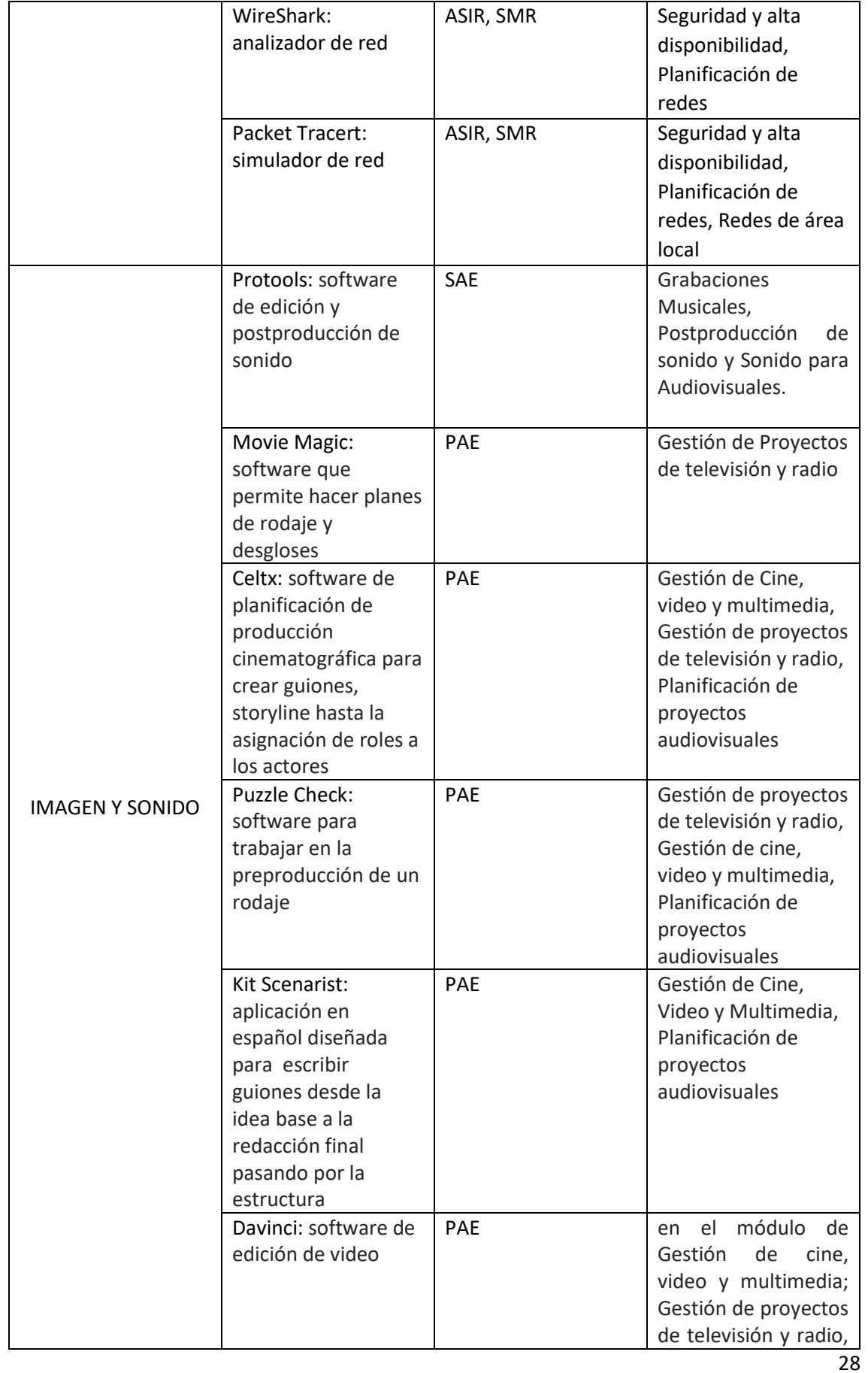

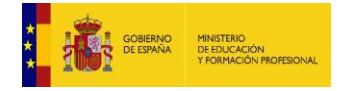

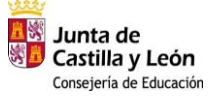

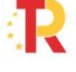

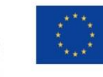

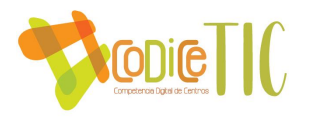

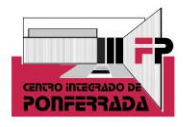

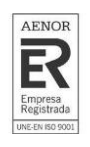

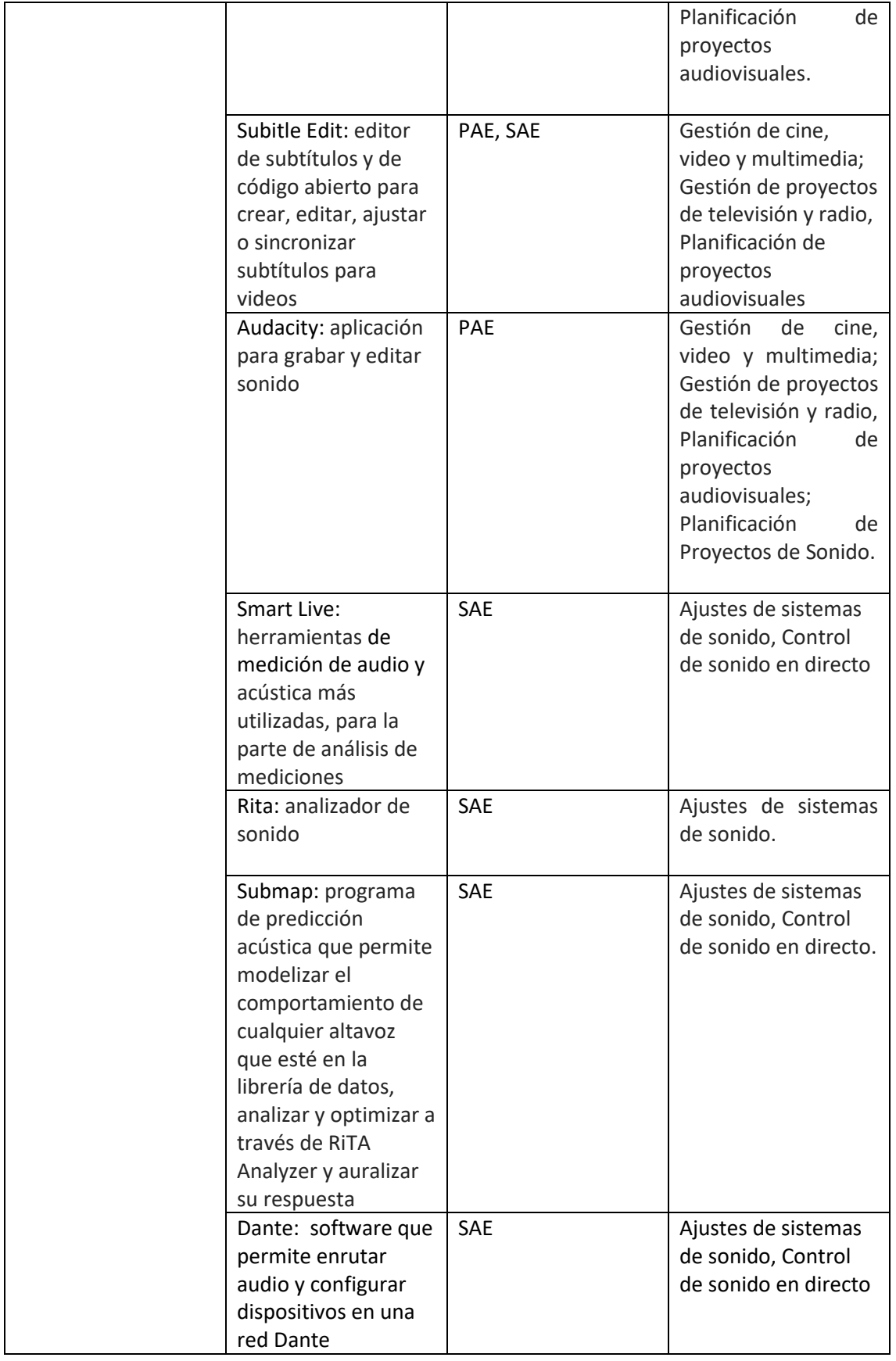

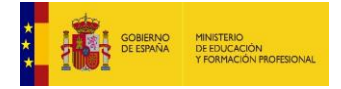

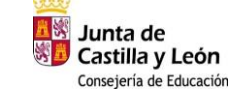

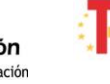

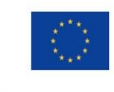

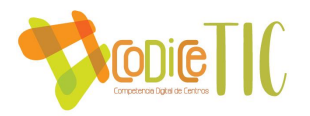

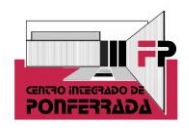

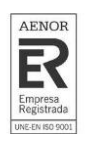

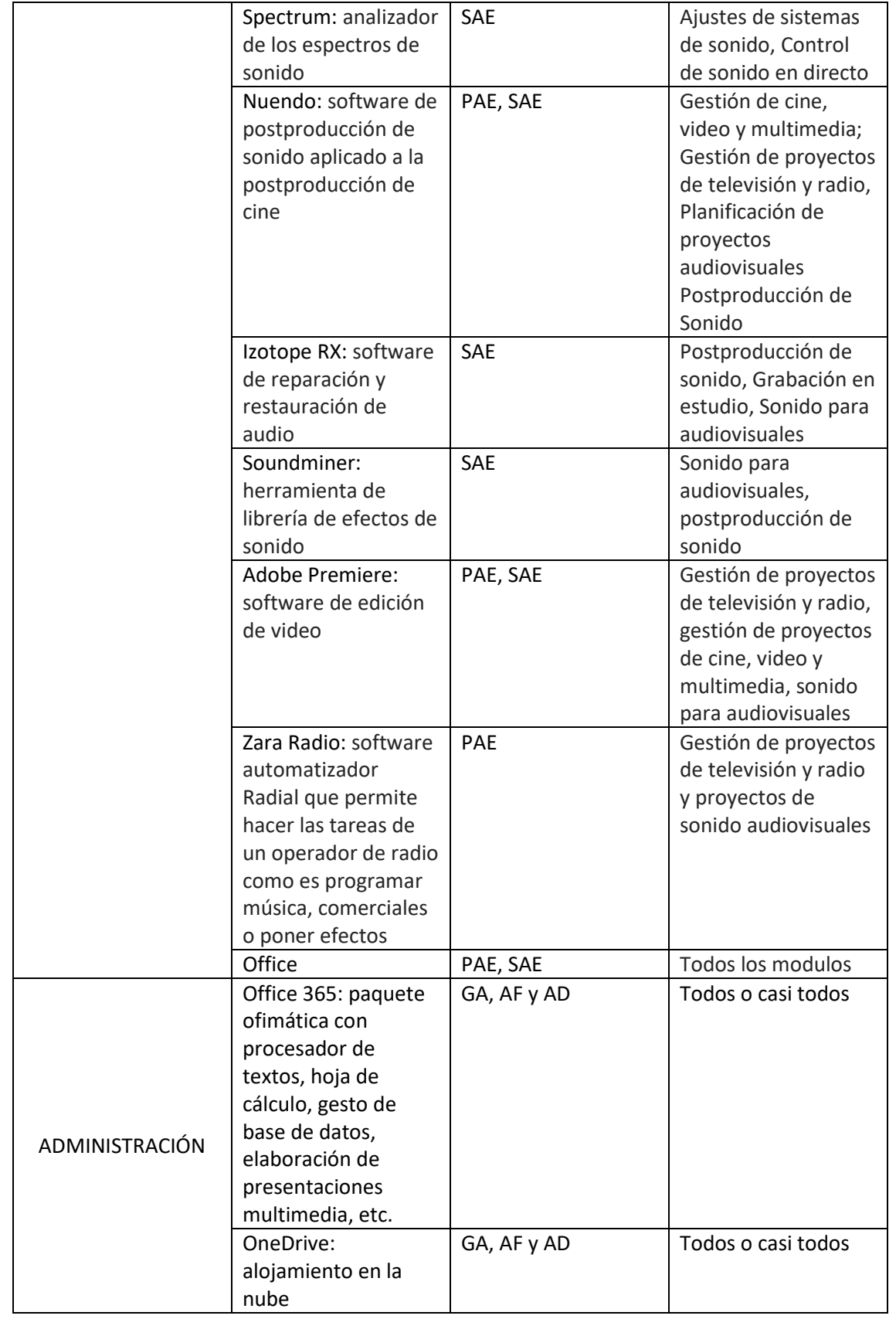

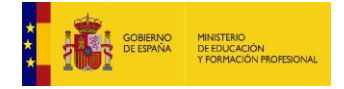

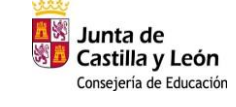

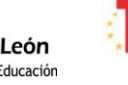

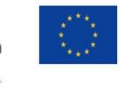

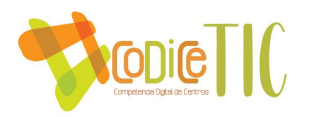

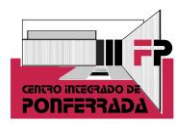

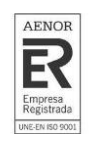

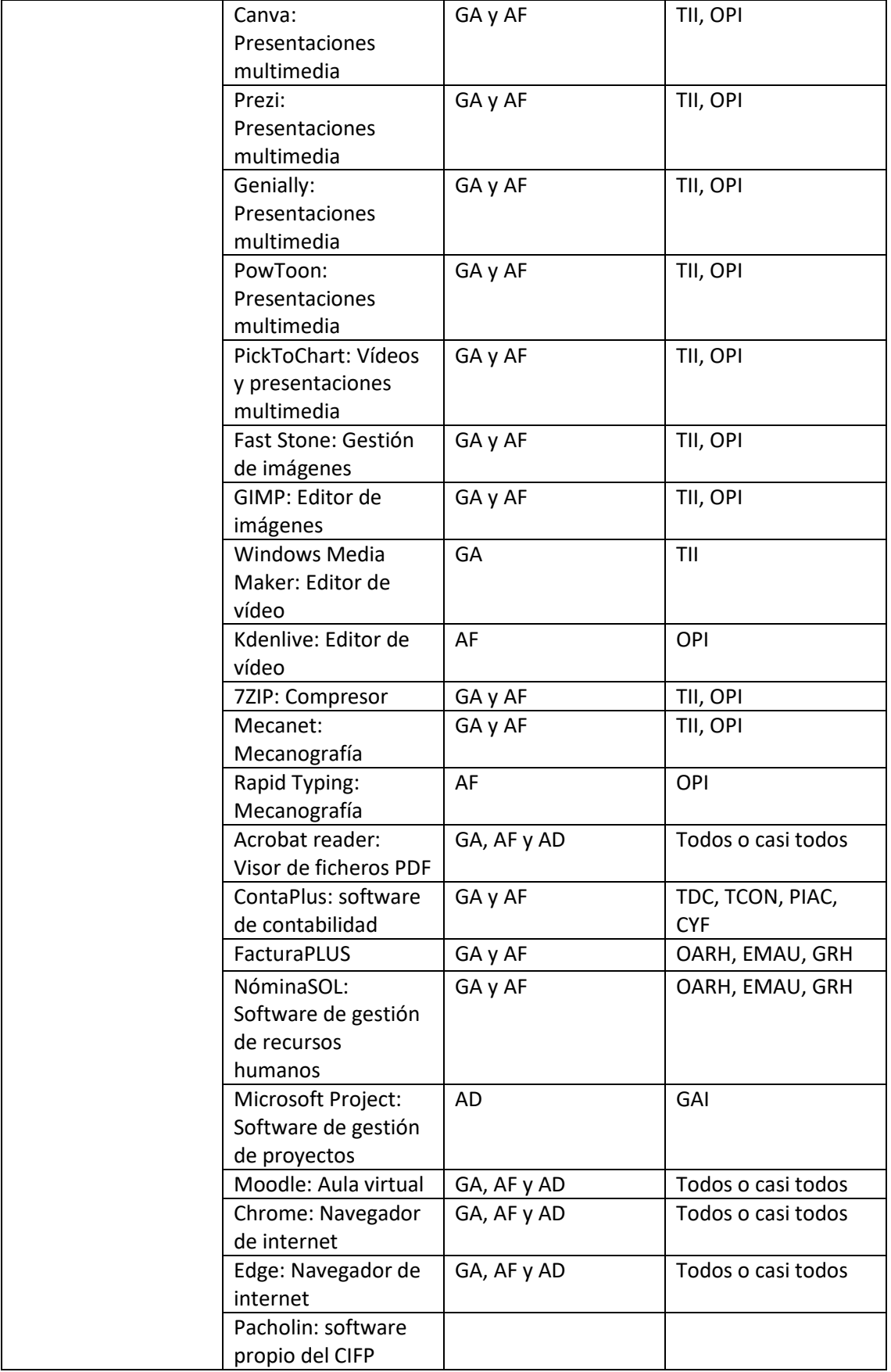

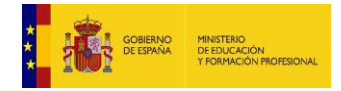

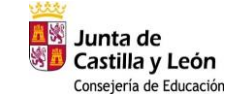

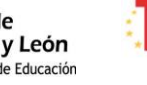

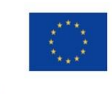

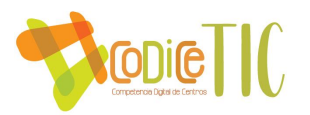

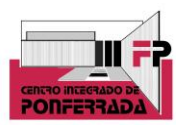

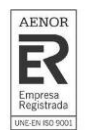

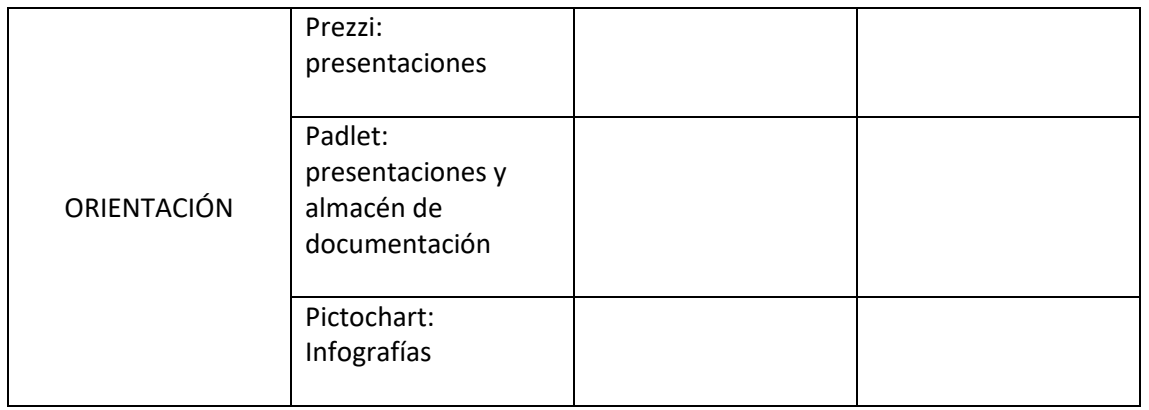

▪ **Definición, clasificación y estructuración de redes y servicios de aula, de centro y globales–institucionales.** 

El centro dispone de un servicio de Internet de fibra óptica de 600 Mb. La red del centro se divide en dos redes independientes: una para las aulas de alumnos y otra red para los departamentos y equipos de dirección/secretaría. Ambas redes tienen salida a Internet.

Por seguridad no se incluye en este documento el mapa de red pero se encuentra disponible en jefatura de estudios y secretaría.

El centro dispone de dos redes WIFI (CIFP y DEPARTAMENTOS) cifradas con WPA2-PSK.

Nuestro centro forma parte de la red de centros de la Junta de Castilla y León. Desde esta red la Junta tiene acceso a la información que gestiona secretaría.

# ▪ **Organización tecnológica de redes y servicios**

La red del centro se encuentra separada en dos, de tal forma que la conexión de las aulas que es la que utilizan los alumnos es independiente de la red de datos que utiliza jefatura y secretaría.

## ▪ **Planificación de equipamiento, organización, mantenimiento y gestión de equipos y servicios**

Los equipos de las aulas que no pertenecen al departamento de informática tienen una cuenta de administrador que lo gestiona la empresa SIM. La tarea de mantenimiento de estos equipos la realiza la empresa SIM.

Los equipos que son del departamento de informática los mantiene el propio departamento. Los equipos de las aulas 1, 2, 3, 4 y 11-12 tienen un sistema de recuperación (BootIt) que permite restaurar el equipo a un estado inicial ante cualquier problema software. La clave de los usuarios de estos equipos las tienen los miembros del departamento.

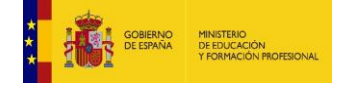

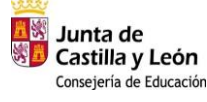

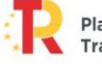

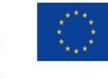

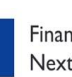

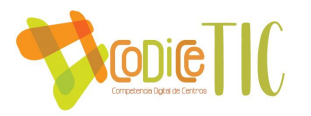

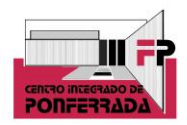

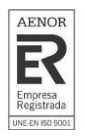

Respecto al mantenimiento de la red y de los equipos, cualquier incidencia que se produce en los equipos o en la red se encarga de solucionarla la empresa SIM de Ponferrada.

Los bedeles del centro tienen en su puesto un parte de incidencias de tal forma, que cuando un equipo deja de funcionar, se acaba el tóner de una impresora, algún cable se estropea… la persona que detecta el fallo se encarga de indicarlo en el parte y el técnico de la empresa SIM se encarga de solucionarlo.

Si el fallo se produce en la red y se necesita una solución urgente, se llama por teléfono a SIM para que lo solucionen a la mayor brevedad.

En la actualización de los equipos informáticos, cuando un departamento tiene la necesidad de actualizar los equipos informáticos de alguna de sus aulas, lo comunica al jefe de departamento para que informe en la CCG. En la CCG se valora si es un gasto menor y puede actualizarse con la simple compra desde el centro o es necesaria una autorización. La renovación de aulas completas se hace a partir de dotaciones que llegan desde dirección provincial.

Reciclaje y reutilización de equipos informáticos, cuando se renuevan equipos o aulas completas, los equipos retirados se ofrecen a los diferentes departamentos o para el módulo "Montaje y mantenimiento de equipos" del ciclo formativo "Sistemas Microinformáticos y Redes". Los equipos que por mal funcionamiento u obsolescencia ya no se utilizan en el centro son retirados por la empresa municipal de reciclaje.

Los tutores de ciclos formativos, a principio de curso, dan a conocer las normas de aula a los alumnos. Normas que permanecen visibles durante todo el curso en el aula y cuyo documento debe de estar firmado por todos los alumnos de cada ciclo.

Respecto a las aulas de emprendimiento (coworking) y aula ATECA, el uso de estas aulas se reserva a usos muy particulares: encuentro con empresas, presentación de proyectos, etc... la reserva de estas aulas se pretende, como propuesta de mejora, que se lleve a cabo mediante formularios a los que se accede con códigos QR que estarán ubicados en las puertas de dichos espacios. Las personas responsables de dichas aulas recibirán el formulario con el día y la hora, y posteriormente se volcarán los datos en los calendarios compartidos por todos los profesores del centro, algo que es otra propuesta de mejora, ligada a la anterior.

# ▪ **Actuaciones para paliar la brecha digital**

Se tiene en cuenta las medidas de compensación para paliar las dificultades de acceso como de inclusión digital. Para ello se ha dotado el actual curso con una partida de equipos informáticos que están destinados a este tipo de cuestiones, concretamente 20 ordenadores portátiles. El procedimiento pasa por el Departamento de Orientación, que tiene la información de los alumnos que no disponen de equipo informático para trabajar en casa. Para llevar un registro de este procedimiento, se utiliza este documento.

▪ **Valoración y diagnóstico de estructura, funcionamiento y su uso educativo.**

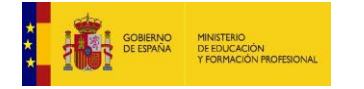

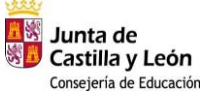

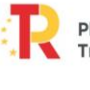

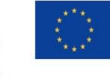

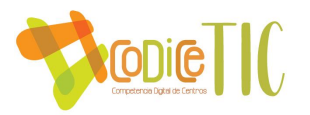

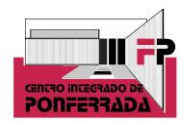

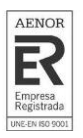

El parte de incidencias de los registros informáticos funciona de manera correcta y todo el profesorado lo conoce, para ello se informa a cada profesor nuevo a principios de curso. Actualmente se encuentra en formato físico en conserjería, si bien se plantea como propuesta de mejora la posibilidad de pasarlo a digital, aunque conlleva dificultades, ya que la ubicación es la adecuada tanto para el profesorado como para la empresa de informática.

Los cuestionarios forms que se están utilizando para evaluar distintos procesos, dan muy buenos resultados y a los alumnos les resulta cómodo. Por ello se plantea la posibilidad de utilizar esta metodología en otros procesos. Igualmente, el modelo de códigos QR para reservar los espacios está muy aceptado por parte del profesorado, y aunque hay una propuesta de mejora para llevar a cabo este procedimiento en algunas aulas específicas, se está pensando trasladar este proceso automatizado a otros espacios de uso del centro.

Las memorias individuales finales, quizá el documento informativo de curso más completo con el que cuenta el centro, se elaboran en formato word, se envían a cada Jefe de Departamento, que a su vez elabora otra memoria departamental con las informaciones obtenidas de manera individual. Son éstos quienes envían al equipo directivo sus memorias departamentales, y finalmente se elabora una memoria de centro. Se lleva trabajando con este formato y procedimiento desde que se creó el centro y es el más adecuado y cómodo para todos, guardándolo también en formato digital en una carpeta por parte de cada Jefe de Departamento, y en la carpeta One Drive anteriormente mencionada que utiliza el equipo directivo.

# ▪ **Propuesta de innovación y mejora**

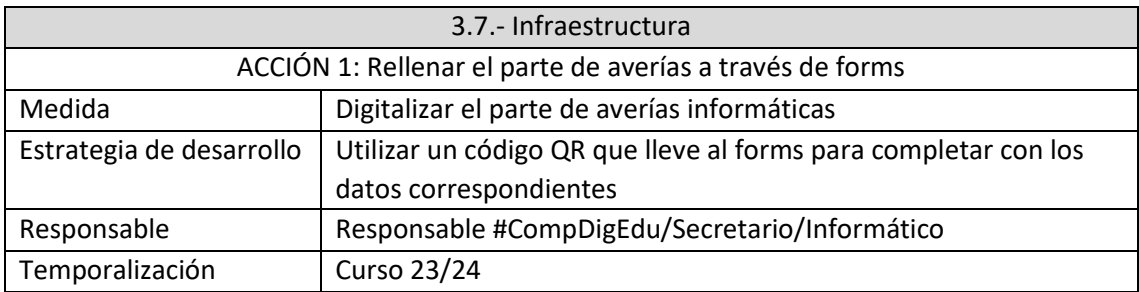

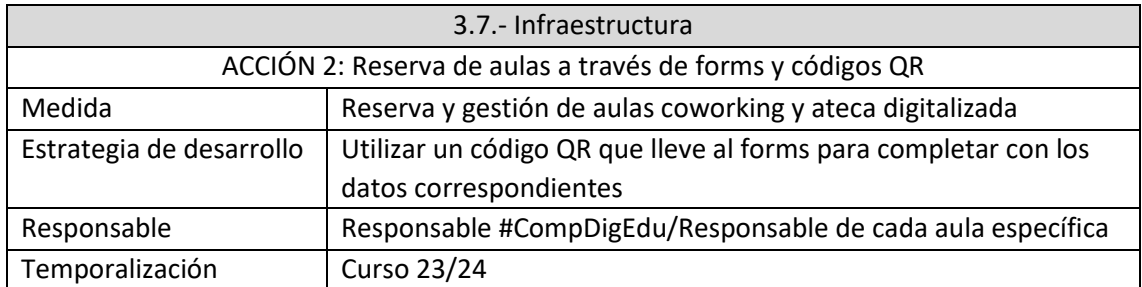

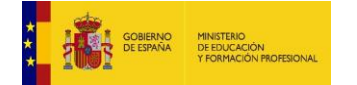

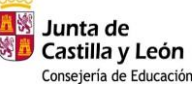

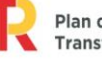

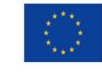

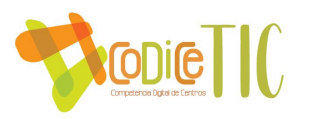

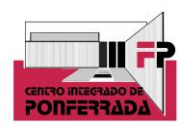

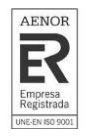

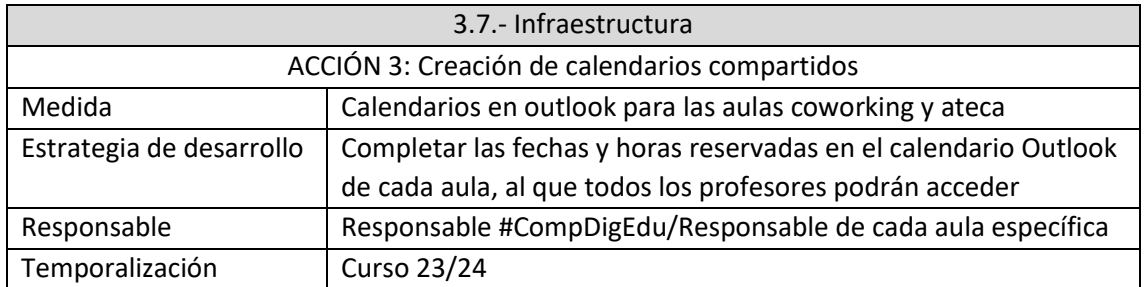

## **3.8. Seguridad y confianza digital.**

▪ **Criterios de almacenamiento y custodia de datos académicos, didácticos y documentales.**

La documentación académica se encuentra almacenada en un servidor proporcionado y gestionado por JCyL y las credenciales para el acceso las tiene el secretario del centro. Diariamente se hace copia de seguridad a nivel local (en el centro) además de la copia que hace la Dirección Provincial; ambas automáticamente.

La documentación didáctica se encuentra ubicada en la "nube de recursos" que suministra la Consejería de Educación. Sus técnicos son los encargados del mantenimiento y custodia además de suministrar las claves y contraseñas de acceso tanto a profesorado como alumnado.

El servidor de documentos del que dispone el centro (programaciones, base de datos de proyectos) está custodiado y mantenido por el secretario del centro y las credenciales de acceso las tienen todos los profesores. Diariamente, de forma automática, se realiza una copia de seguridad.

# ▪ **Estructura organizativa de seguridad de servicios, redes y equipos. Estrategias y responsabilidades.**

Por temas de seguridad, las redes informáticas se encuentran separadas físicamente con la siguiente estructura:

- Servidor de JCyL
- Gestión del centro
- Profesorado
- Alumnos

La salida a Internet tiene un filtro administrado por la Junta de CYL que limita el acceso a ciertos contenidos. Se puede habilitar el acceso a una determinada página previa autorización y justificación dirigida al administrador del filtro.

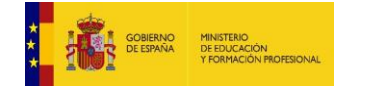

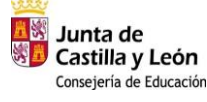

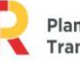

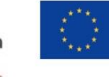

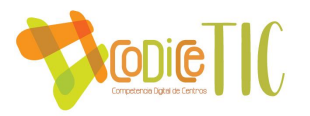

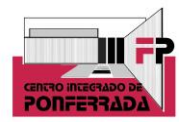

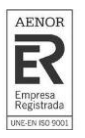

En cualquier caso, en el Reglamento de Régimen Interno hay un apartado sobre seguridad informática (punto 1.3.3. - página 9) y las obligaciones de los alumnos con respecto a los equipos informáticos del centro que usan diariamente.

De cara a la seguridad digital y al posible cambio de personal en el centro, tanto de manera individual, como de responsables de áreas, jefes de departamento, o equipo directivo, este curso se está haciendo un repositorio de claves centralizado en la carpeta compartida de Jefatura de Estudios, a la que sólo tiene acceso el equipo directivo. Se trata de tener acceso a las claves de equipo desde Jefatura en caso de que profesores nuevos tengan dudas. Además, se han creado varios correos propios de Jefatura y para aulas específicas, como aula Ateca, o de emprendimiento, así como otras gestiones que tiene que llevar a cabo el responsable ComDigEdu (por ejemplo, la elaboración de encuestas a través de forms y otros procedimientos). Estas cuentas, con sus correspondientes contraseñas se han introducido en el repositorio anteriormente citado, todo con el objetivo de no perder esos documentos en caso de que el personal del centro cambia de destino en sucesivos cursos.

## ▪ **Actuaciones de formación y concienciación.**

Como parte de los diferentes módulos que cursan los alumnos, de forma trasversal, se realizan indicaciones sobre la importancia de:

- Cerrar sesiones en lo equipos del aula
- Cambio regular de contraseñas
- Atención al phising
- Uso de software legal

Es importante destacar que en los Ciclos relacionados con la Familia Profesional de Informática, hay contenidos en sus currículums que se refieren a este tipo de formación de seguridad digital, por lo que se trabaja directamente con ello en el aula. Concretamente el módulo de Seguridad y Alta Disponibilidad de 2º Curso del Ciclo de Grado Superior Administración de Sistemas Informáticos en Red, y Seguridad Informática de 2º Curso del Ciclo de Grado Medio Sistemas Microinformáticos.

Además, a lo largo del curso se llevan a cabo distintas actividades formativas en colaboración con el INCIBE (Instituto Nacional de Ciberseguridad) y relacionadas con la ciberseguridad.

Por otro lado, de manera transversal y cuyos destinatarios son las otras dos Familias Profesionales con las que cuenta el centro, el departamento de Orientación organiza todos los cursos un taller de seguridad digital impartido por la Policía Nacional, cuyos contenidos pasan por seguridad en la red como usuario, compras seguras en internet, RRSS y seguridad, móvil y seguridad digital, phishing, sexting y grooming, y control parental de dispositivos, entre otros. La valoración de esta actividad es muy positiva por parte de los alumnos.

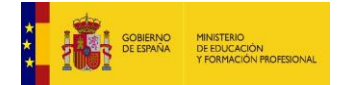

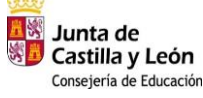

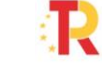

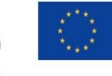

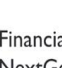

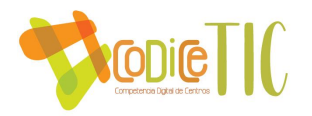

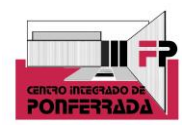

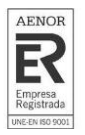

▪ **Criterios de evaluación de seguridad de datos, redes y servicios y su adecuación a la normativa de protección de datos y seguridad.**

Respecto a los datos personales de los alumnos, el Reglamento de Régimen Interno contiene un apartado específico (3.3.2. - página 16) con las áreas de actuación para la protección de los mismos.

Además, y teniendo en cuenta la normativa de protección de datos de carácter personal y especialmente Ley Orgánica 3/2018, de 5 de diciembre, de Protección de Datos Personales y garantía de los derechos digitales; en el impreso de matrícula los padres/tutores legales en el caso de que el alumno sea menor de edad, o el mismo alumno en cada de que sea mayor de edad, deberá dar su autorización/prohibición para el uso/publicación de sus datos por parte del Centro. Tanto en la modalidad presencial como de estudios a distancia. Igualmente, cuando se realizan tomas de imágenes fijas o en vídeo, antes se pregunta si ceden su imagen para la publicación de fotografías o vídeos en redes sociales.

Es importante destacar aquí que teniendo en cuenta la normativa anteriormente mencionada, en los Ciclos Formativos que se imparten en la modalidad de distancia, en las calificaciones de los distintos módulos que se publican online, se suben con el DNI de cada alumno (nunca el nombre) y éstos están enmascarados.

# ▪ **Propuesta de innovación y mejora.**

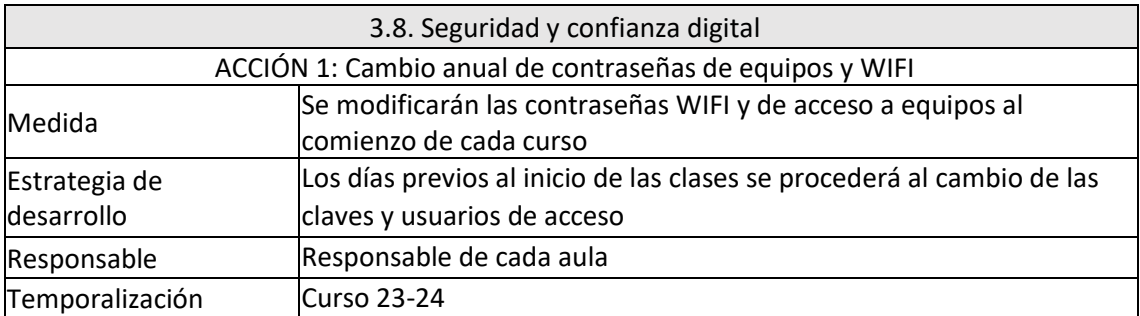

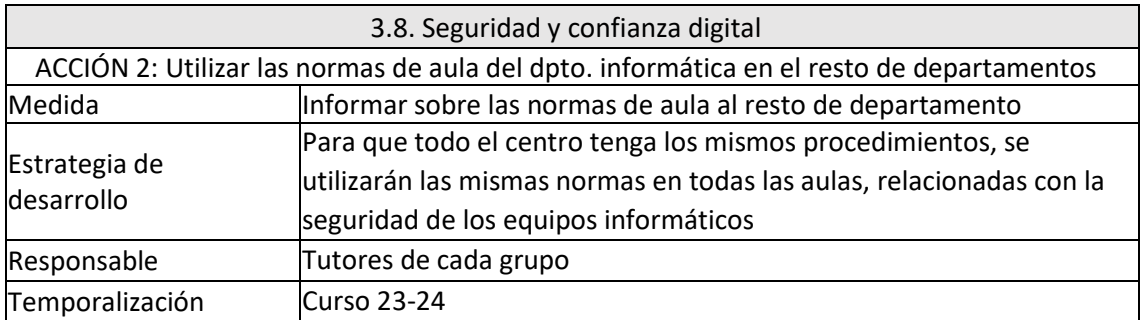

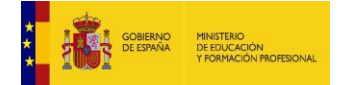

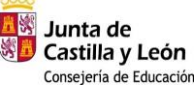

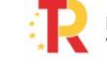

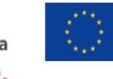

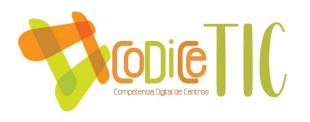

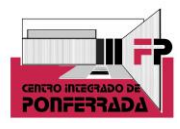

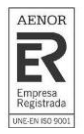

# **4. EVALUACIÓN**

## **4.1. Seguimiento y diagnóstico**

▪ **Herramientas para la evaluación del Plan: cuestionarios, informes de fin de curso, memoria de actuaciones, etc.**

Se utilizarán las siguientes herramientas:

- Memorias individuales y de departamento que se realizan a final de curso
- Formularios específicos (se utilizarán los actuales formularios Forms de profesores y alumnos, a los que se añadirán cuestiones relacionadas con la evaluación del plan)
- Reuniones de departamento, CCG y claustro (se evidenciará a través de las actas)
- Buzón de sugerencias en formato físico (de obligado cumplimiento debido a calidad) y valoraciones del centro a través de Google
- Observación directa: lista de cotejo
- Otro tipo de recogida de datos: actas de evaluación e informes individualizados
- **Grado de consecución de los objetivos propuestos en cada una de sus dimensiones (educativa, organizativa y tecnológica).**

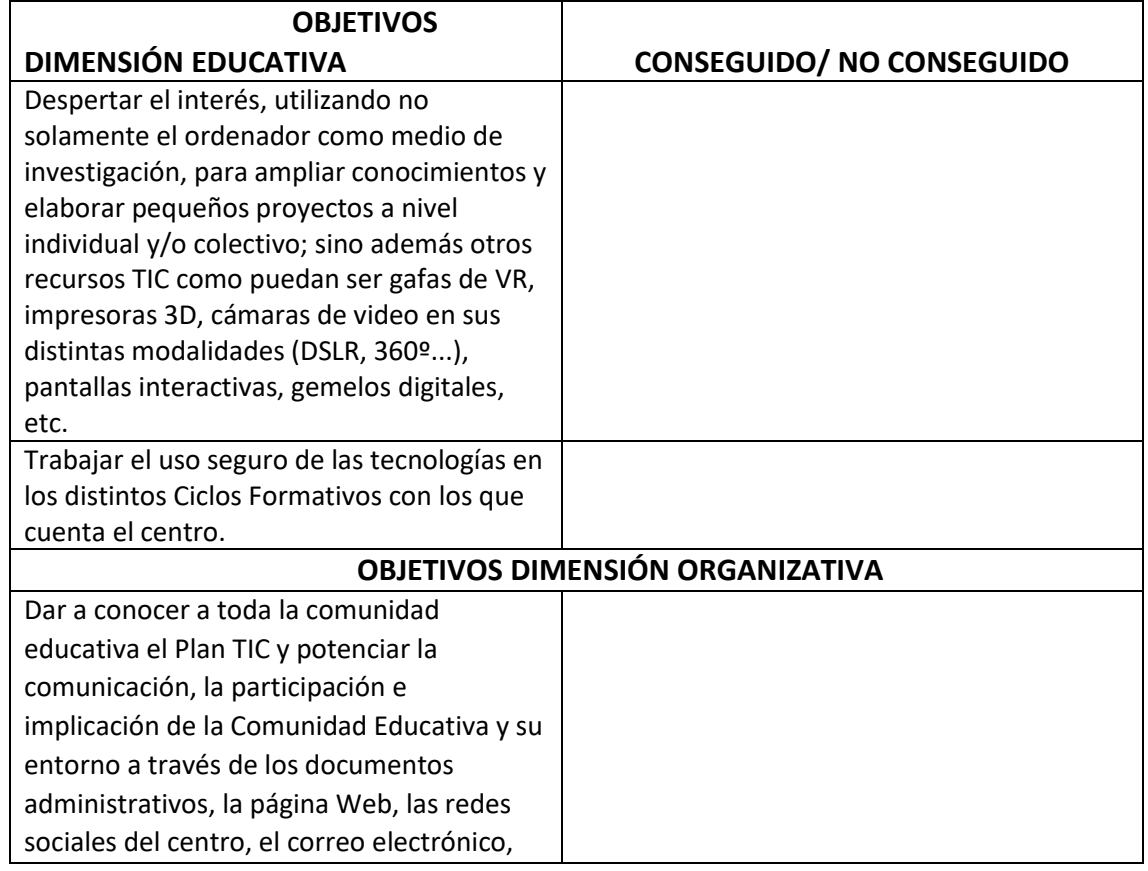

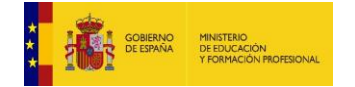

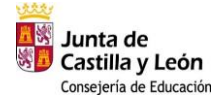

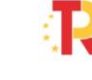

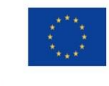

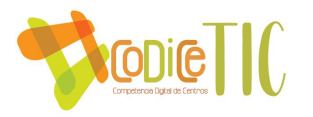

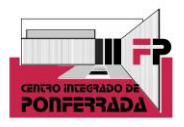

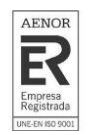

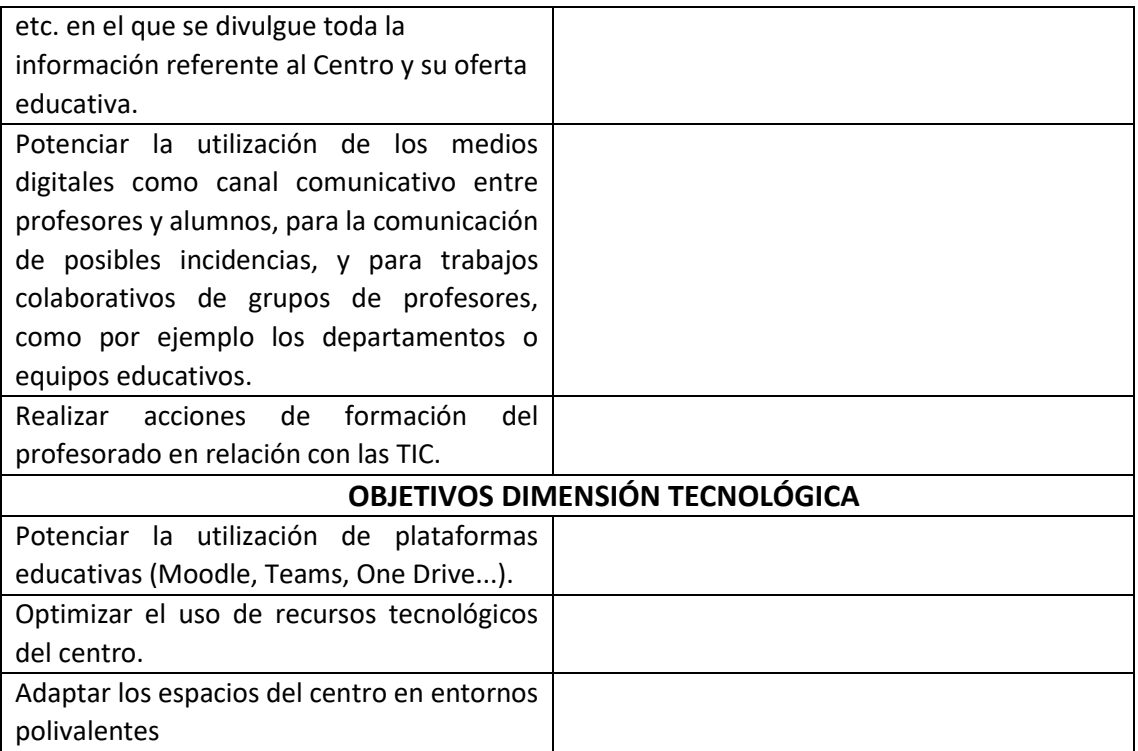

## ▪ **Indicadores de logro de las propuestas de mejora.**

Se valorará si las propuestas de mejora son las adecuadas a través de las reuniones de departamento, de CCG, y las reuniones semanales del equipo directivo, reflejándolo en sus actas. Además, se tendrán en cuenta los siguientes indicadores:

- Actas, informes, registros...
- Número de cursos en Aulas Virtuales y de grupos creados en Teams con el alumnado
- Número de cursos en Aulas Virtuales y de grupos creados en Teams con el alumnado
- Número de miembros inscritos en el plan de formación relacionado con las TIC
- Número de cursos realizados por el profesorado de manera individual relacionados con las TIC, temática y número de asistentes
- Registro de uso del aula Ateca
- Uso de plataformas para el trabajo compartido entre miembros de un mismo departamento
- Actividades del centro relacionadas con las TIC

# **4.2. Evaluación del plan**

▪ **Grado de satisfacción del desarrollo del Plan.**

Estamos satisfechos con el proceso de elaboración del plan, teniendo en cuenta que este proceso es algo nuevo para todos, y a pesar de ser un centro exclusivo de Formación

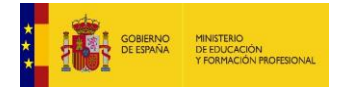

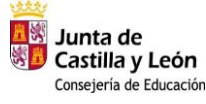

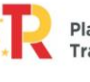

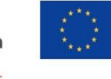

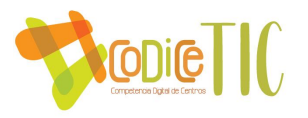

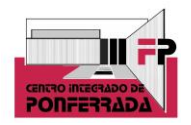

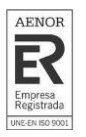

Profesional y puramente tecnológico, todos los temas de gestión y organización de centro han de adaptarse a las TIC, y es un proceso a largo plazo.

Es difícil aún evidenciar la opinión de la comunidad educativa, puesto que es el primer año y aún no hemos hecho encuestas de valoración del mismo, pero cuando se ha presentado, se ha aceptado con positividad, ya que todo lo que suponga un flujo de trabajo digitalizado, y por tanto más sencillo, es una cuestión que se asocia al progreso.

Queda aún mucho camino por recorrer, pero el primer paso está hecho y a partir de aquí todo serán mejoras puntuales y una adaptación al trabajo a través de las TIC.

# ▪ **Valoración de la difusión y dinamización realizada.**

Se valorará si el plan TIC ha llegado a los destinatarios que esperábamos y la medida en que se ha hecho. También se tendrá en cuenta la efectividad de los medios utilizados para la difusión de éste. Para ello se plantea la posibilidad de incluir una pregunta nueva en las memorias individuales que los profesores realizan a final de curso, o un cuestionario que recoja la eficacia de la difusión del plan y de los medios utilizados.

# ▪ **Análisis en función de los resultados obtenidos y la temporalización diseñada.**

La comisión TIC formada por el responsable ComDigEdu y el equipo directivo, realizará un informe con las conclusiones a las que se llega, analizando todos los datos obtenidos en los pasos anteriores.

# **4.3. Propuestas de mejora y procesos de actualización**

▪ **Priorización de las propuestas de mejora a desarrollar.**

Dentro de las propuestas de mejora que nos son prioritarias como centro, y concretamente dentro de las propuestas para el próximo curso 23/24, por ser las más relevantes y las más demandadas por la comunidad educativa, se seleccionan las siguientes:

3.1. Software propio para las guardias y faltas del profesorado, así como posibles cambios de clases. Aunque es una demanda propia de Jefatura de Estudios y teniendo en cuenta que el Departamento de Informática estaba dispuesto a diseñarlo y desarrollarlo, se hace evidente la idoneidad y practicidad de la misma.

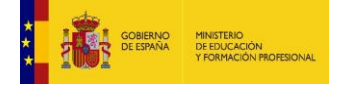

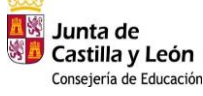

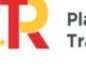

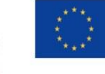

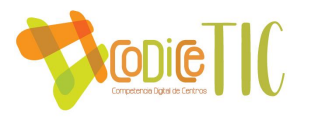

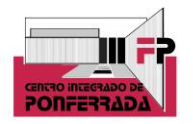

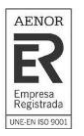

3.3. Plan de formación de centro en TIC. Al igual que la propuesta anterior, y teniendo en cuenta, como ya se ha mencionado, la dotación del Aula Ateca con distintos dispositivos digitales, se convierte en necesaria la formación para el uso de los mismos.

3.7. Parte de averías digital. Hoy en día está más que extendido el uso de los códigos QR, por lo que el uso de los mismos es un recurso que facilita, en este caso, el proceso de registro de los partes de averías informáticas.

3.7. Reserva de aulas con códigos QR. Por la misma razón que la propuesta de mejora anterior, el uso de estos códigos agilizará la reserva de estas aulas, con los datos de la persona que realiza la misma, el día y la hora de uso.

3.7. Calendarios en Outlook. Son positivas las experiencias usando ya el actual calendario de eventos generales del centro, al que todo el profesorado tiene acceso. Por eso se traslada esta metodología a la reserva de las aulas, para que se pueda ver por parte de todos los días y horas de ocupación de éstas, antes de realizar una nueva reserva.

▪ **Procesos de revisión y actualización del Plan.**

Cada curso, aproximadamente a lo largo del tercer trimestre, se llevará a cabo una revisión del plan por parte del responsable CompDigEdu y el equipo directivo, posteriormente se trasladará a la CCG las conclusiones de la revisión del mismo y las posibles propuestas de mejora, así como la posibilidad de presentarse en la siguiente convocatoria para mejorar el nivel.

Una vez realizado este proceso, a través del informe de revisión del plan, y las propuestas de mejora prioritarias, la comisión TIC del centro elevará al resto de la comunidad educativa las propuestas y medidas que se pueden llevar a cabo para mejorar el plan, y la posible conveniencia o no de presentarse a la siguiente convocatoria para mejorar el nivel de certificación. Se evidenciará en las actas de las CCG y claustro.

*\*\*\* Todos aquellos enlaces que no se pueden abrir, o contienen capturas de pantalla, pretenden evitar entrar a determinadas plataformas, para las que son necesarias credenciales, y que pueden vulnerar la intimidad y la protección de datos de acuerdo a la Ley Orgánica 3/2018 de 5 de Diciembre, de protección de datos personales, y garantía de los derechos digitales*

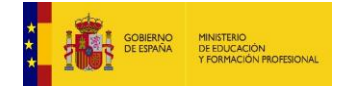

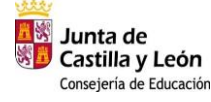

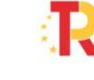

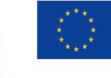